#### **Speech Processing Thursday Lecture at 9am**

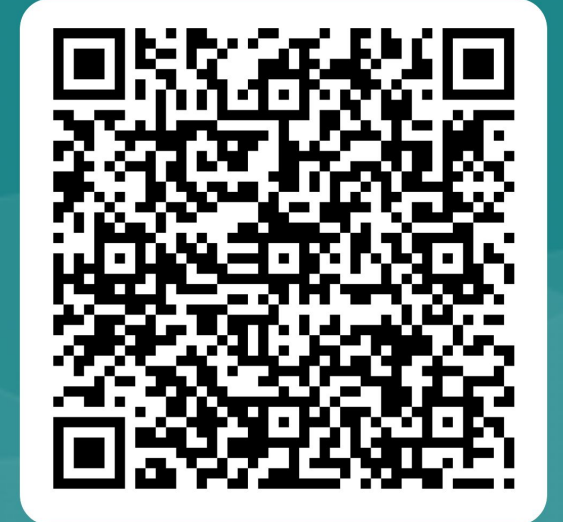

Scan this QR code and fill in the form to mark your attendance

# Speech Processing: The Source-Filter Model

Module 4 Catherine Lai 12 Oct 2023

#### Last time

#### Digital Speech Signals

- Sampling, quantization
- Sampling rate, Nyquist frequency, aliasing

#### Discrete Fourier Transform (DFT)

- Time domain to frequency domain
- Magnitude Spectrum, phase spectrum
- Time resolution vs frequency resolution tradeoff (input size)
- Role of sampling rate in determining analysis frequencies
- Leakage and windowing

#### Online Test in week 5!

This will cover material from modules 1-3 (not module 4, though there is some overlap).

[Show details on Learn]

#### Today: Source-Filter Model

- Recap of DFT
- The physical source and filter for speech
	- Source: vocal folds (other airstreams too)
	- Filter: vocal tract + articulators
	- Tube model

#### ● Computational models

- Impulse, impulse train
- Finite impulse response filter
- Infinite impulse response filter
- Convolution

#### DFT output as magnitude and phase

View of the same window in the frequency domain

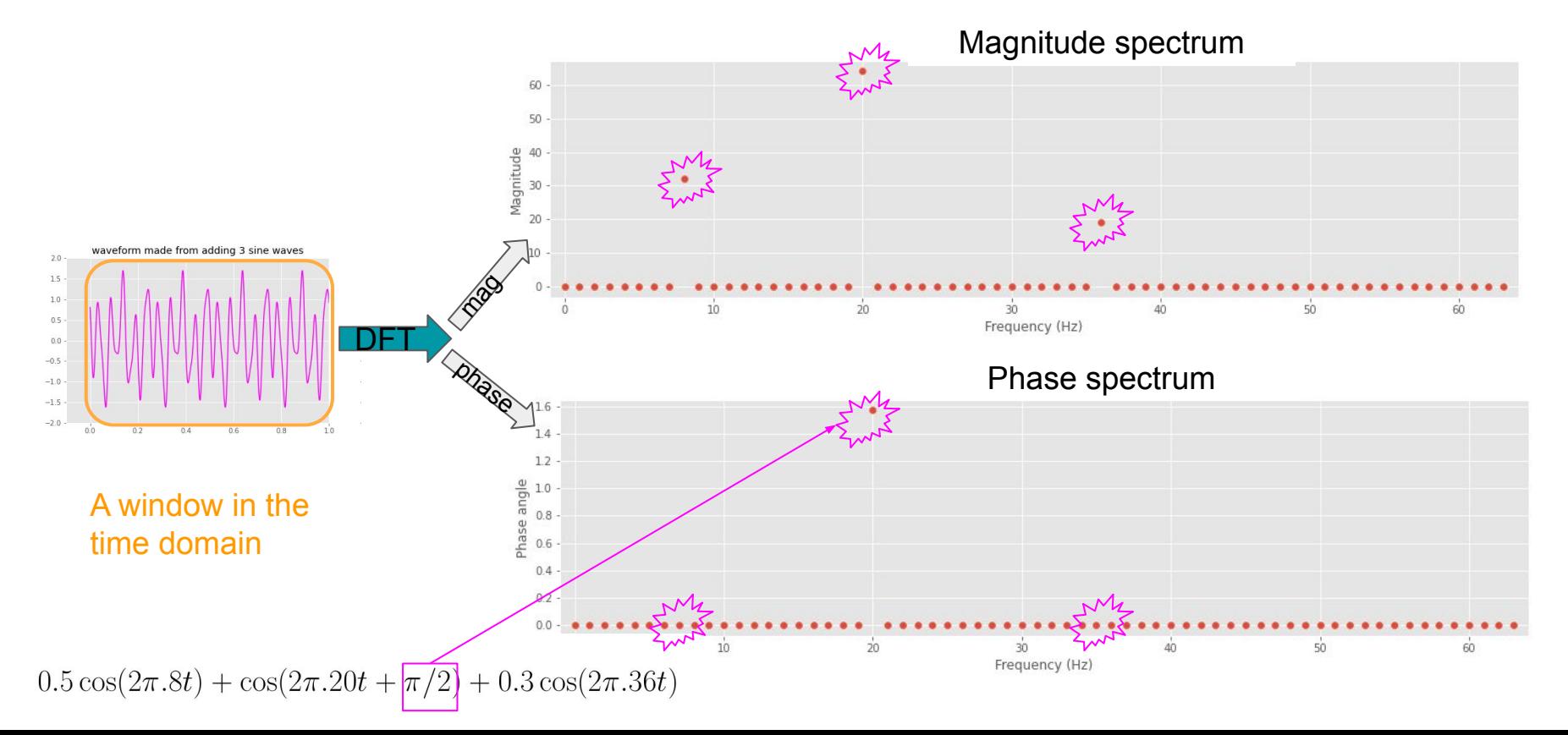

#### A Spectrogram is a sequence of feature vectors

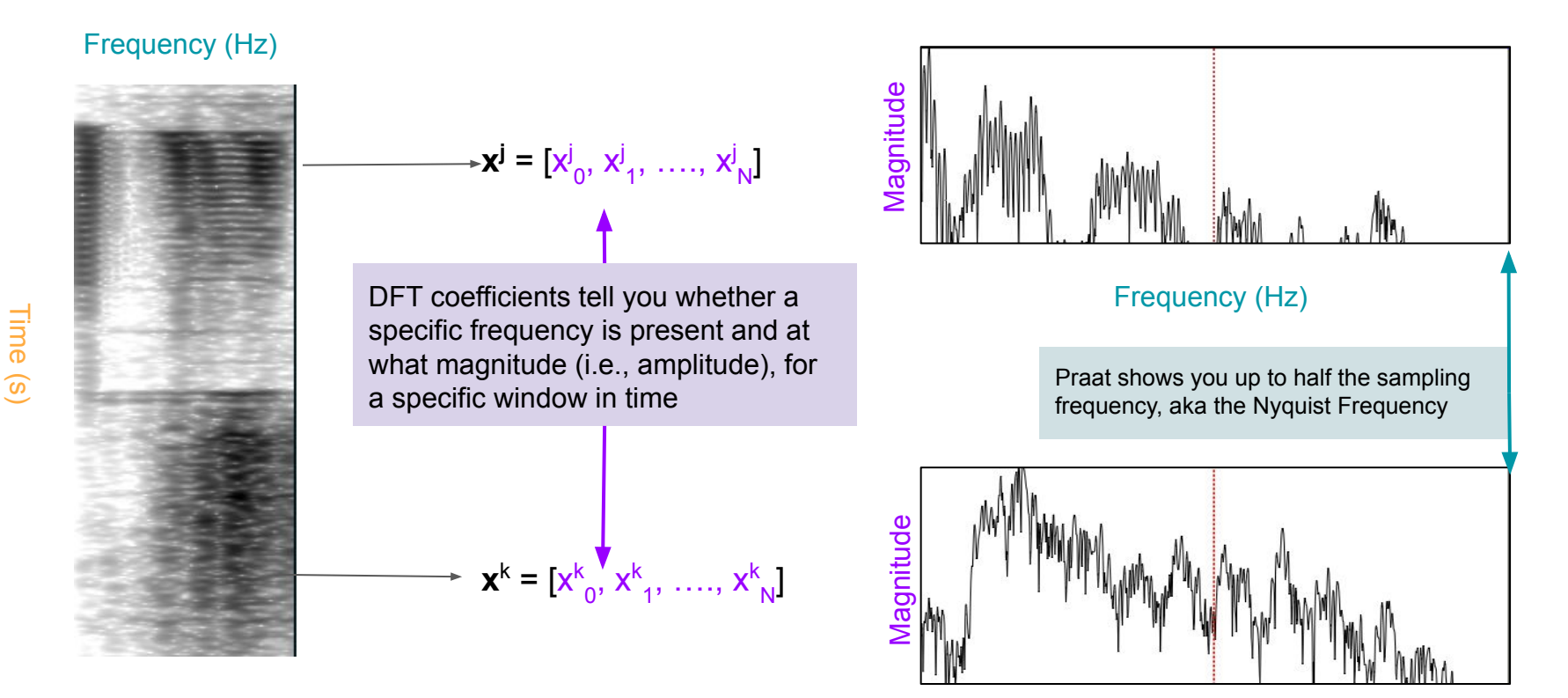

Frequency (Hz)

#### DFT parameters

Things that affect what frequencies DFT *can detect*:

- Sampling rate: f\_s
- Size of input window in terms of samples: N

For input of N samples, the DFT returns N outputs representing the magnitude (and phase) of N frequencies spaced evenly between 0 Hz and the sampling frequency f\_s

## Different sampling rate

"A4" violin recording from module 3 lab

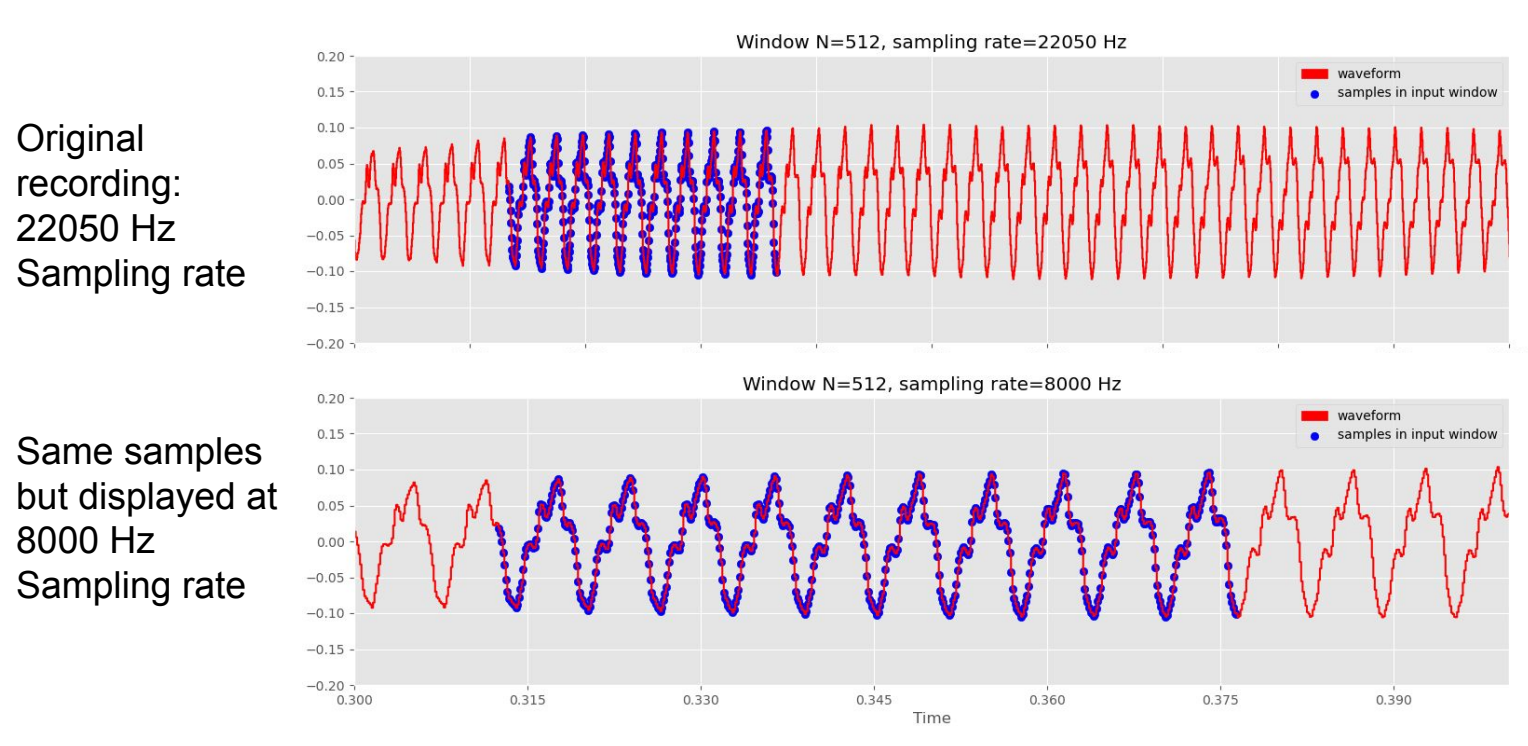

Lower sampling rate →longer sampling period

With a longer period between samples, it takes longer to complete wave cycles

#### "A4" violin recording from module 3 lab

#### Different sampling rates

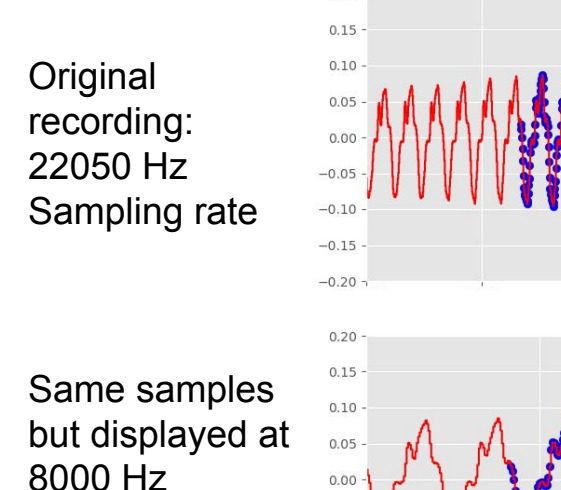

Sampling rate

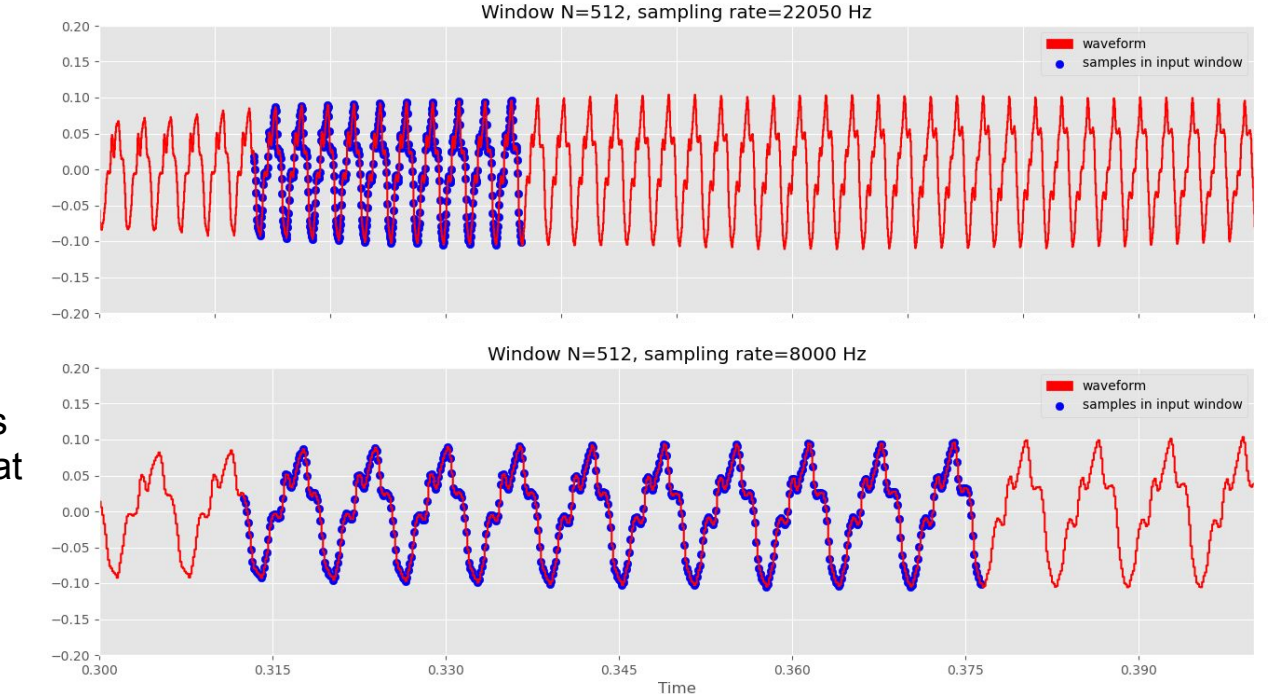

Lower sampling rate →longer sampling period

Longer period  $\rightarrow$  lower frequency (less cycles per second):  $f = 1/T$ 

#### Different window sizes

If we keep the sampling rate fixed, including more samples in the input window means we are applying the DFT to a longer segment of teh waveform in time.

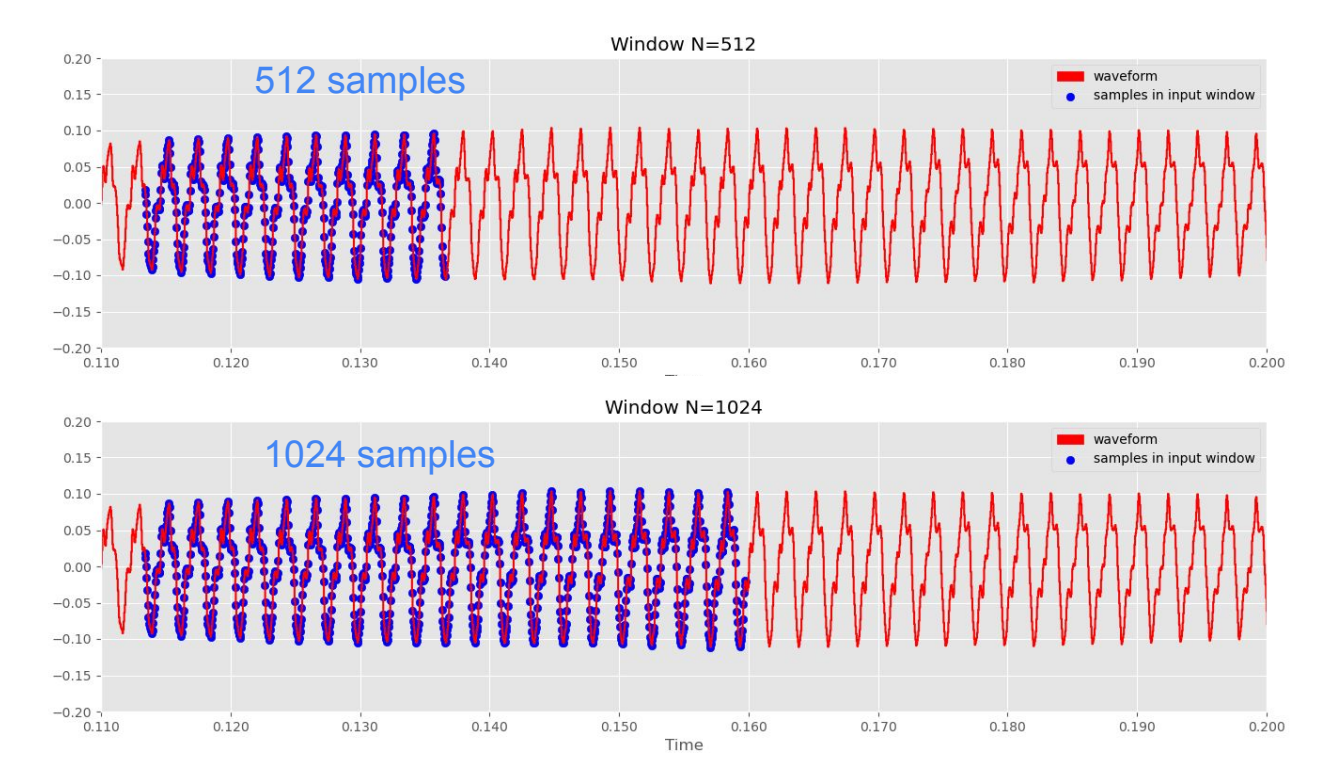

### Sampling rate and DFT analysis frequencies

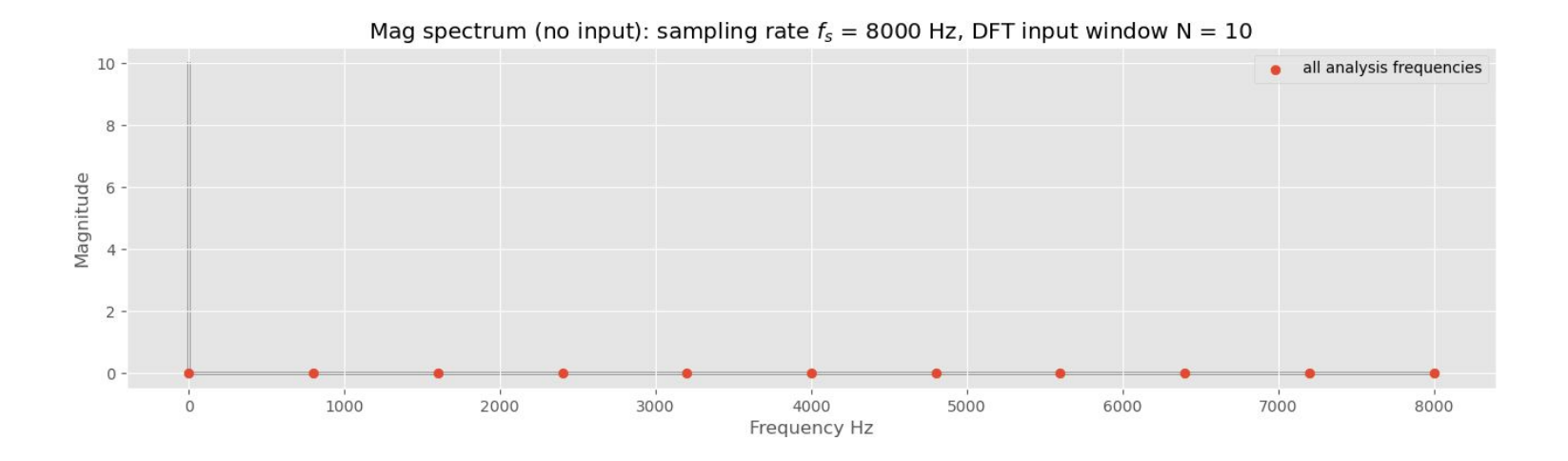

For an input window of N samples, the DFT returns N outputs representing the magnitude (and phase) of N frequencies spaced evenly between 0 Hz and the sampling frequency

### Sampling rate and DFT analysis frequencies

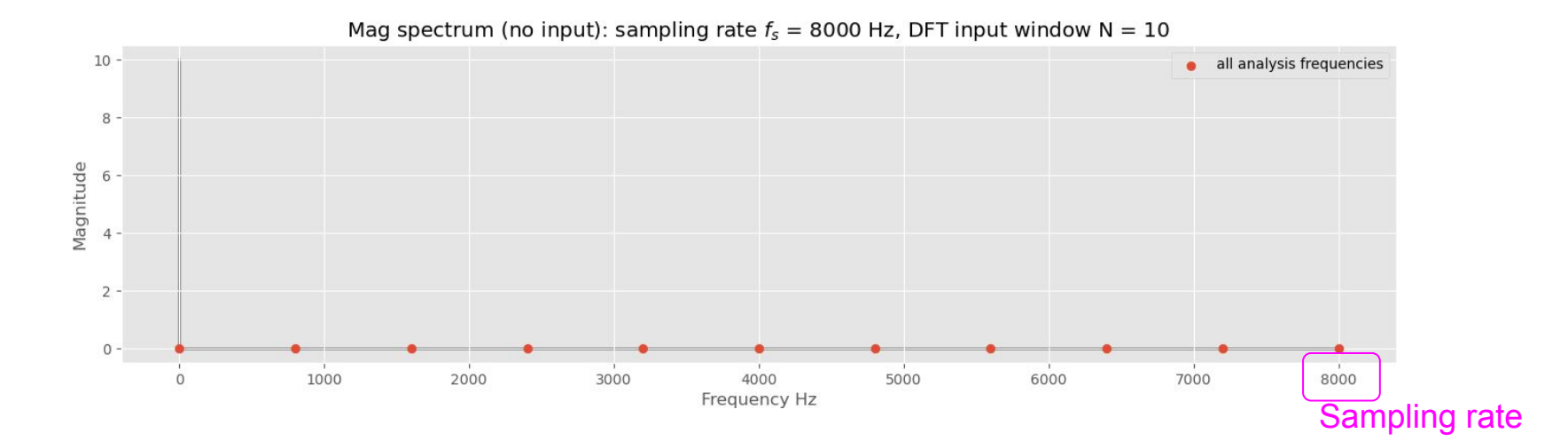

Example: sampling rate 8000 Hz, input window size N=10

 $\rightarrow$  The DFT analysis frequencies correspond to 10 points evenly spaced from 0 to 8000

# Sampling rate and DFT analysis frequencies

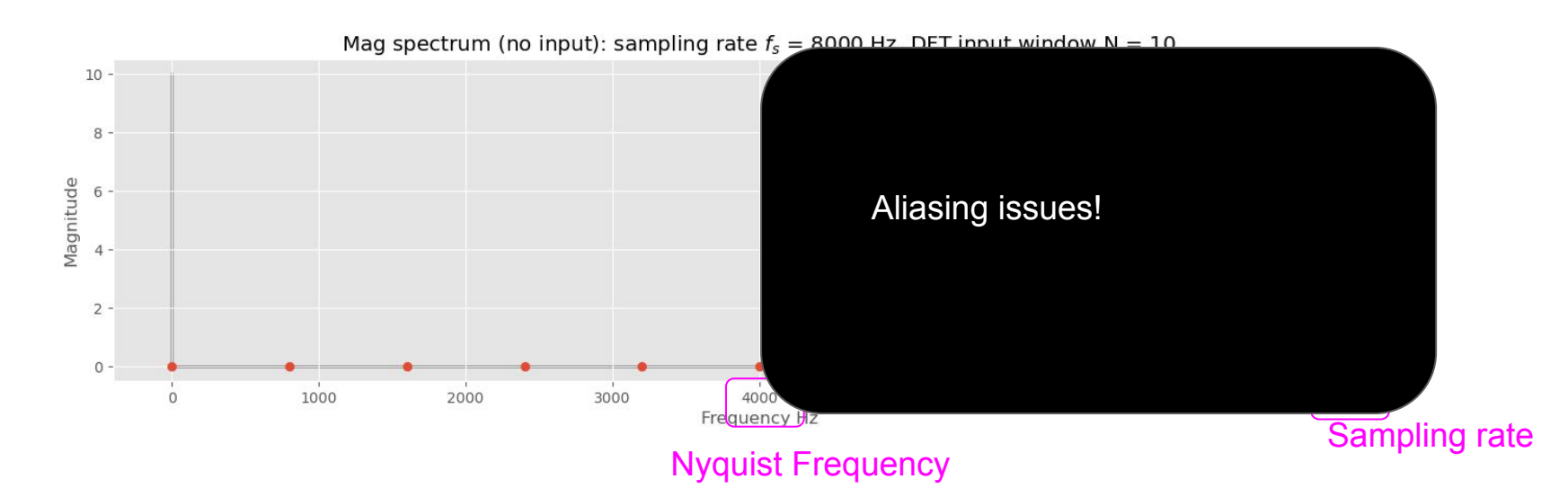

Example: sampling rate 8000 Hz, input window size N=10

 $\rightarrow$  But we can only accurately detect frequencies up to half the sampling rate (the Nyquist Frequency), because of aliasing

Window size and DFT analysis frequencies

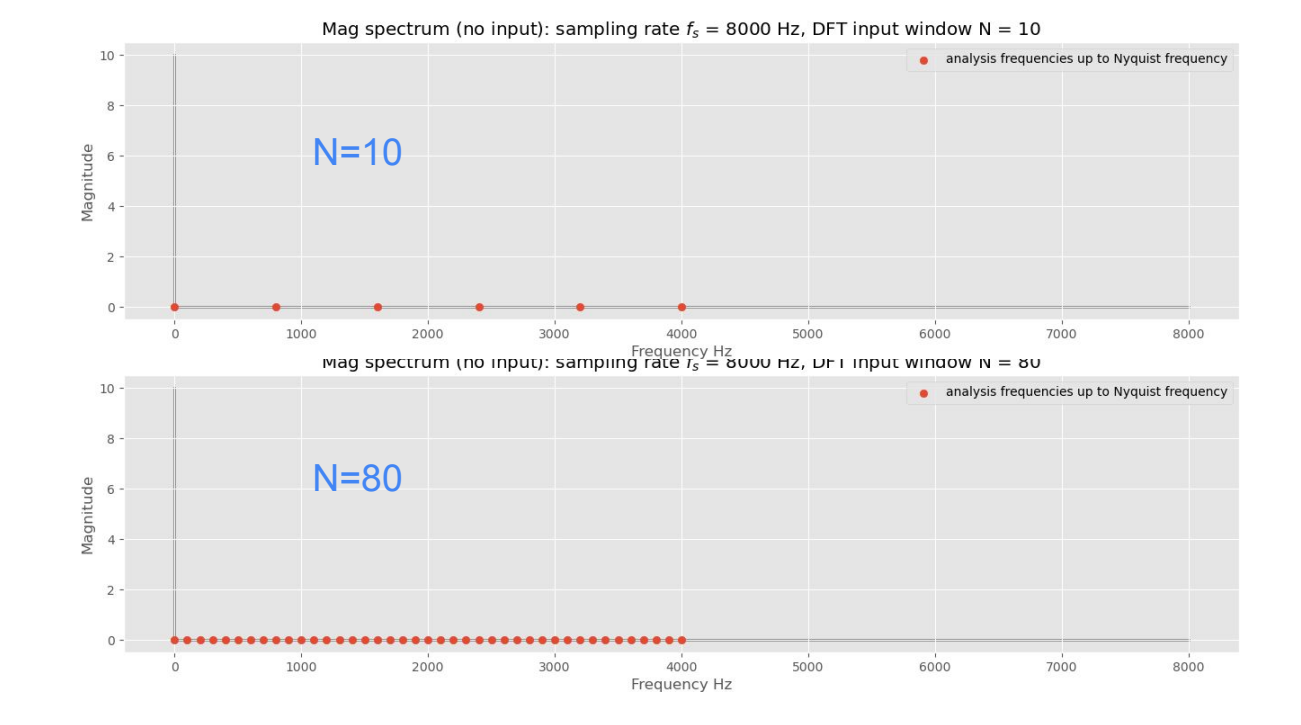

Compare: sampling rate 8000 Hz; input window size N=10 versus N=80

 $\rightarrow$  We can detect many more frequencies faithfully in the N=80 version

 $\rightarrow$  higher frequency resolution with more input samples (assuming fixed sampling rate)

#### Frequency response with different DFT setups

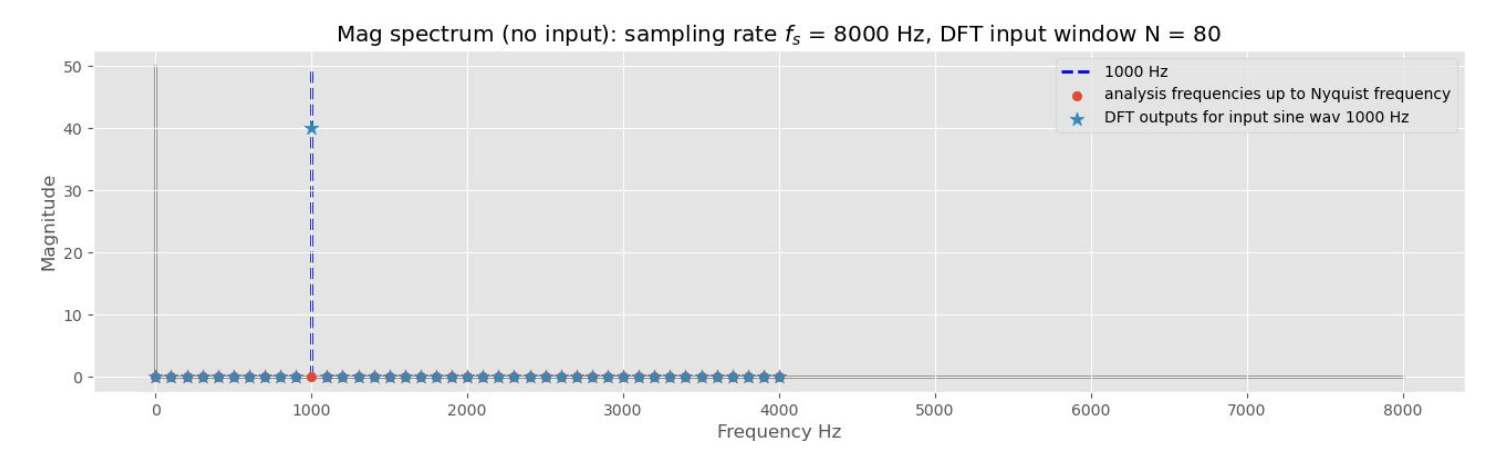

If we now apply the DFT to 1000 Hz sine wav, with a window size **N=80**.

1000 Hz is one of the analysis frequencies, so we see a positive magnitude for this and only this frequency in the magnitude spectrum

 $\rightarrow$  We can accurately capture frequency components that match the analysis frequencies

#### Frequency response with different DFT setups

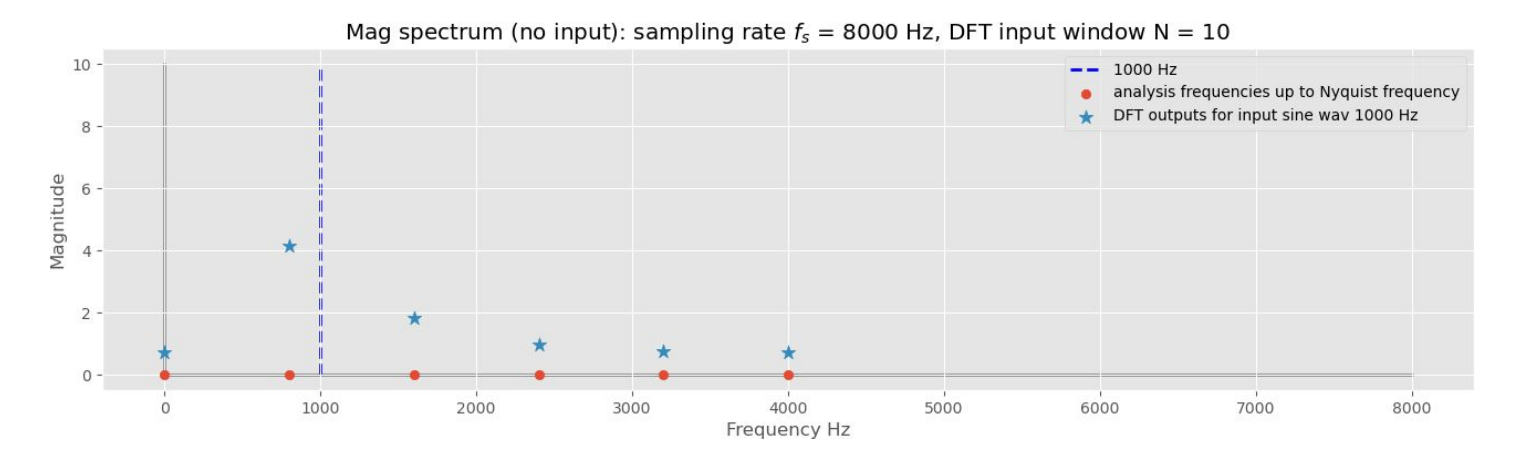

In contrast, if we apply the DFT to a 1000 Hz sine wav, with window size **N=10**, 1000 Hz is NOT one of the analysis frequencies

 $\rightarrow$  So, we see "leakage" onto the surrounding analysis frequencies

# DFT: Sampling rate

The sampling rate determines what **range** of frequencies the DFT can pick up.

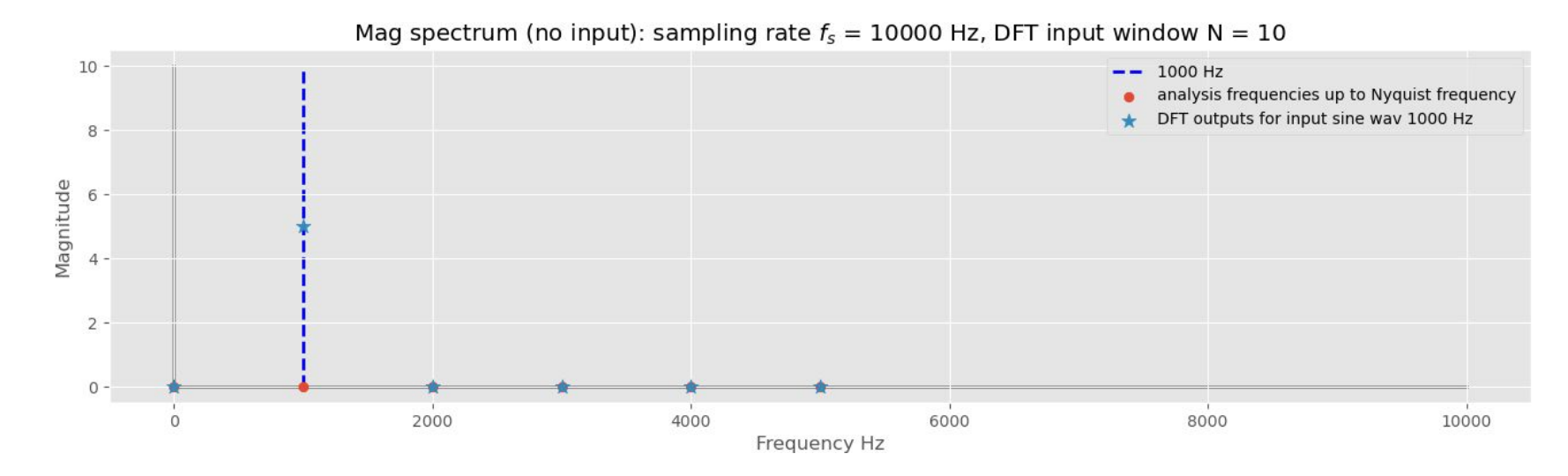

With a 10000 Hz sampling rate we can pick up frequencies between 0-5000Hz (accounting for aliasing)

## DFT: Sampling rate

The sampling rate determines what **range** of frequencies the DFT can pick up.

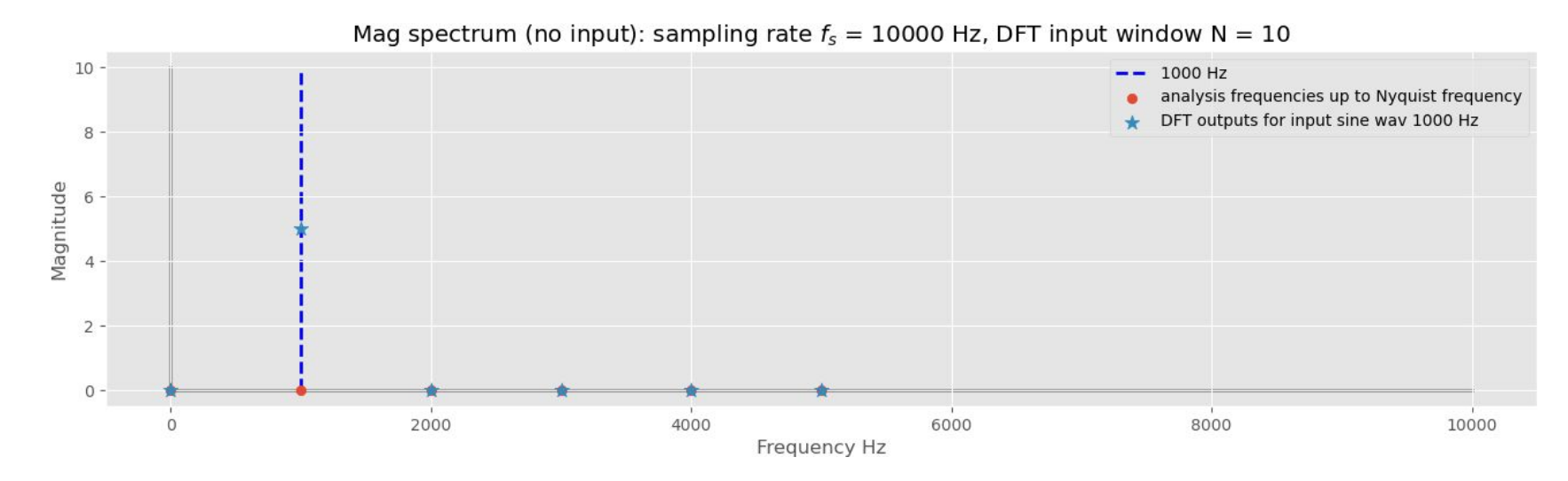

Now with input window size N=10, and sampling rate 10000 Hz, 1000 Hz is now an analysis frequency. So, we see a spike at 1000 Hz and zero magnitude for the rest of the DFT outputs

#### Another leakage example

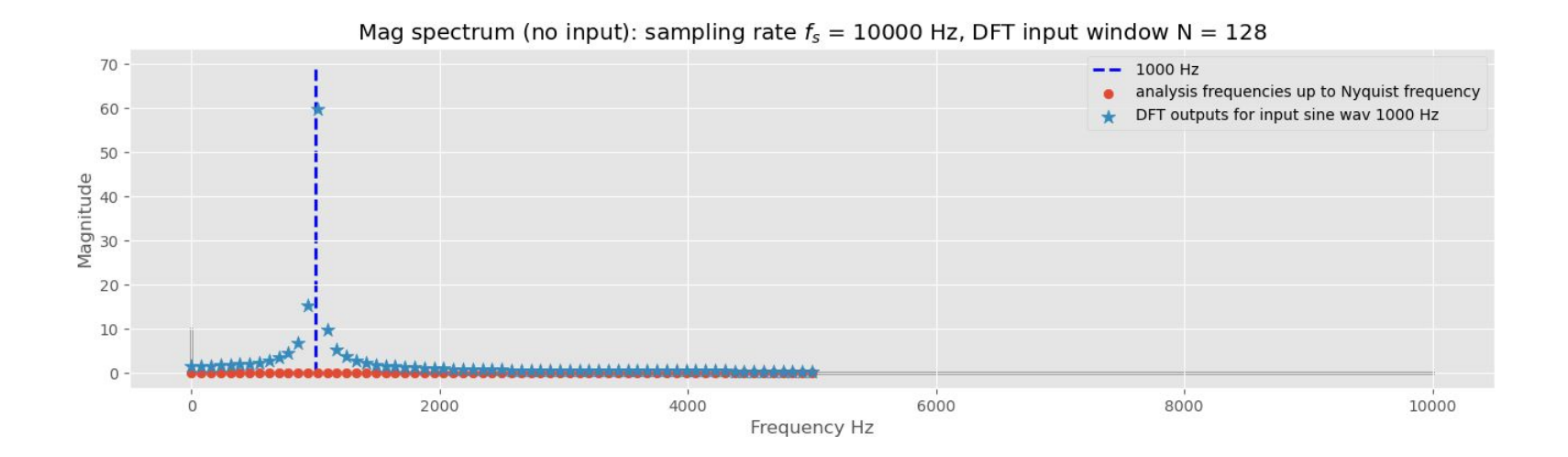

But with input window size N=128 and sampling rate 10000 Hz, 1000 Hz is NOT an analysis frequency and we see leakage again.

#### Discrete Fourier Transform

for input x[n] with n=0,...,N-1 (N inputs), for k=0,..,N-1 (N analysis frequencies)

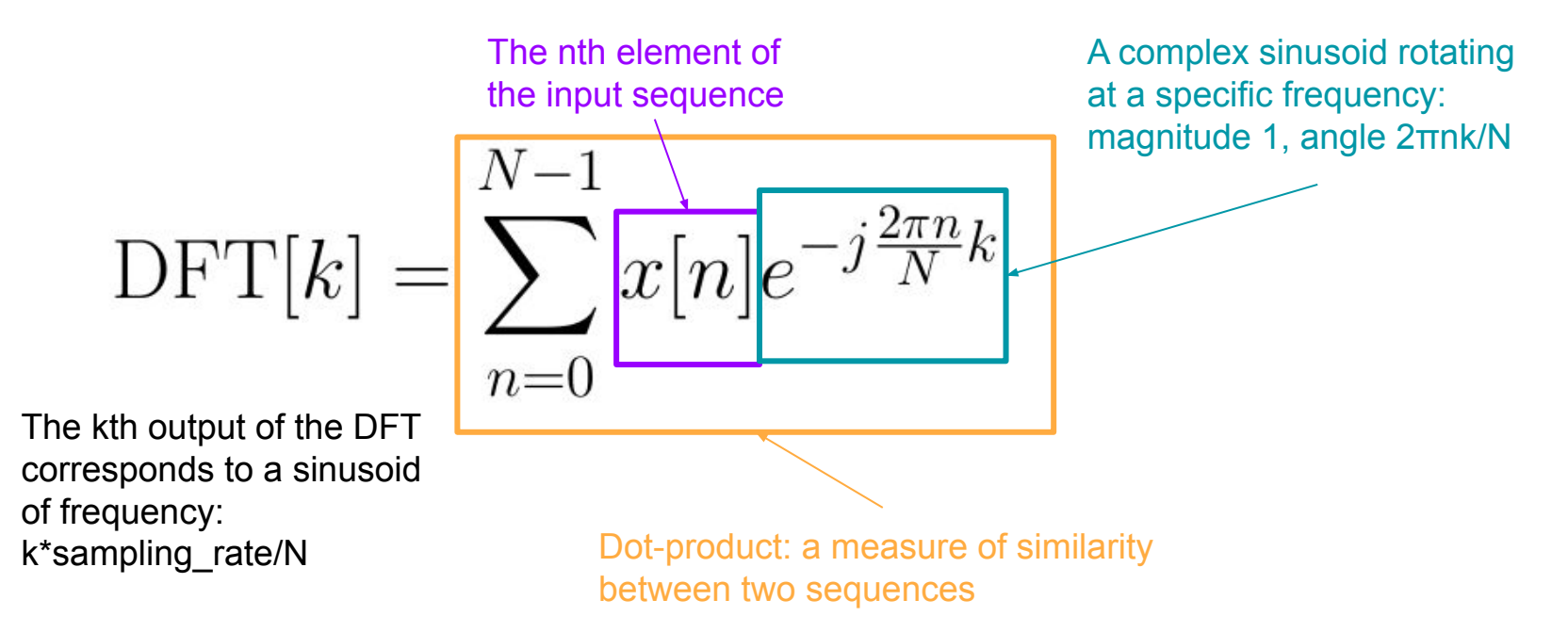

## Sine and cosine

We now define sine and cosine in terms of the vector rotation in the complex plane: A complex sinusoid

- **Sine** is the vertical projection of the rotating vector
- **Cosine** is the horizontal projection of the rotating vector

*Infinite repetition in a finite space!*

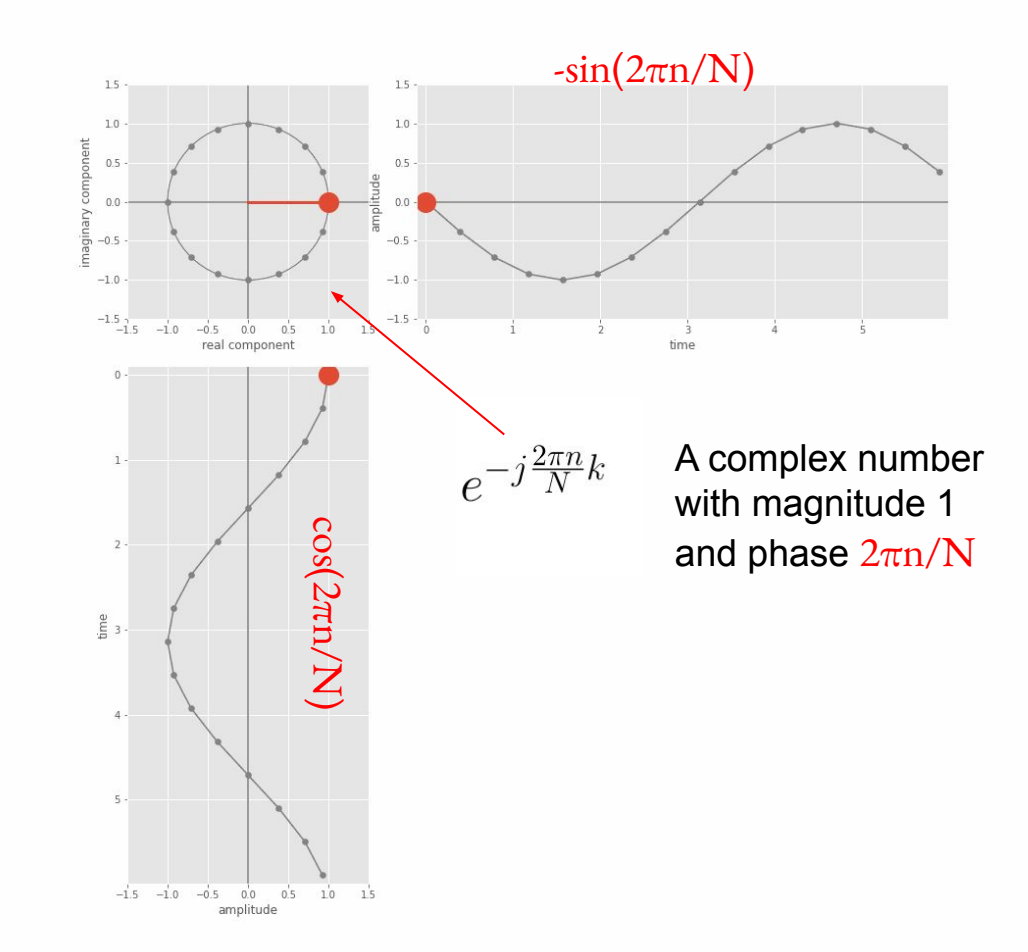

#### DFT Analysis Frequencies as sinusoids

Example Input size N=16, sampling rate of

DFT[1]

DFT[2]

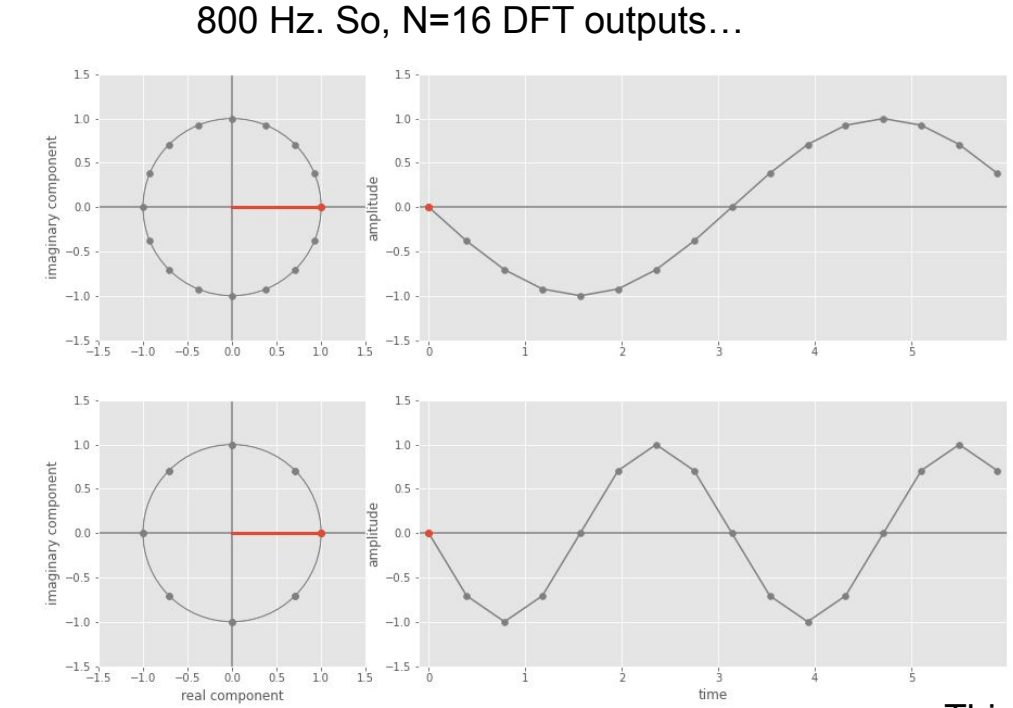

16 steps for 1 cycle, 50 Hz

$$
\text{DFT}[1] = \sum_{n=0}^{N-1} x[n] e^{-j\frac{2\pi n}{N} \times 1}
$$

16 steps for 2 cycles, 100 Hz

$$
\text{DFT}[2] = \sum_{n=0}^{N-1} x[n] e^{-j\frac{2\pi n}{N} \times 2}
$$

Think of this as landing on every 2nd point of the DFT[1] phasor

#### Aliasing again

#### Input size N=16 So, N=16 DFT outputs

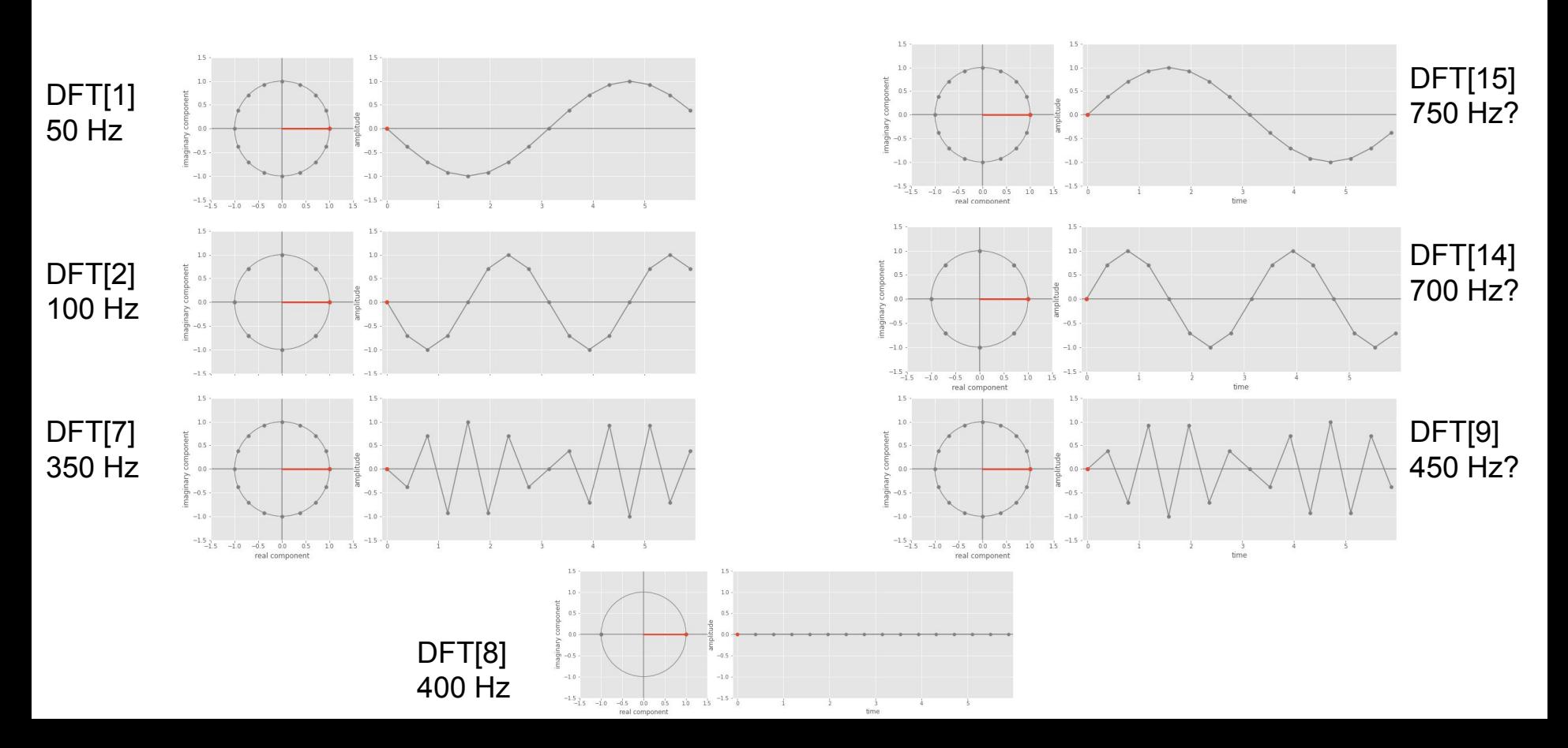

#### Aliasing again

#### Input size N=16 So, N=16 DFT outputs

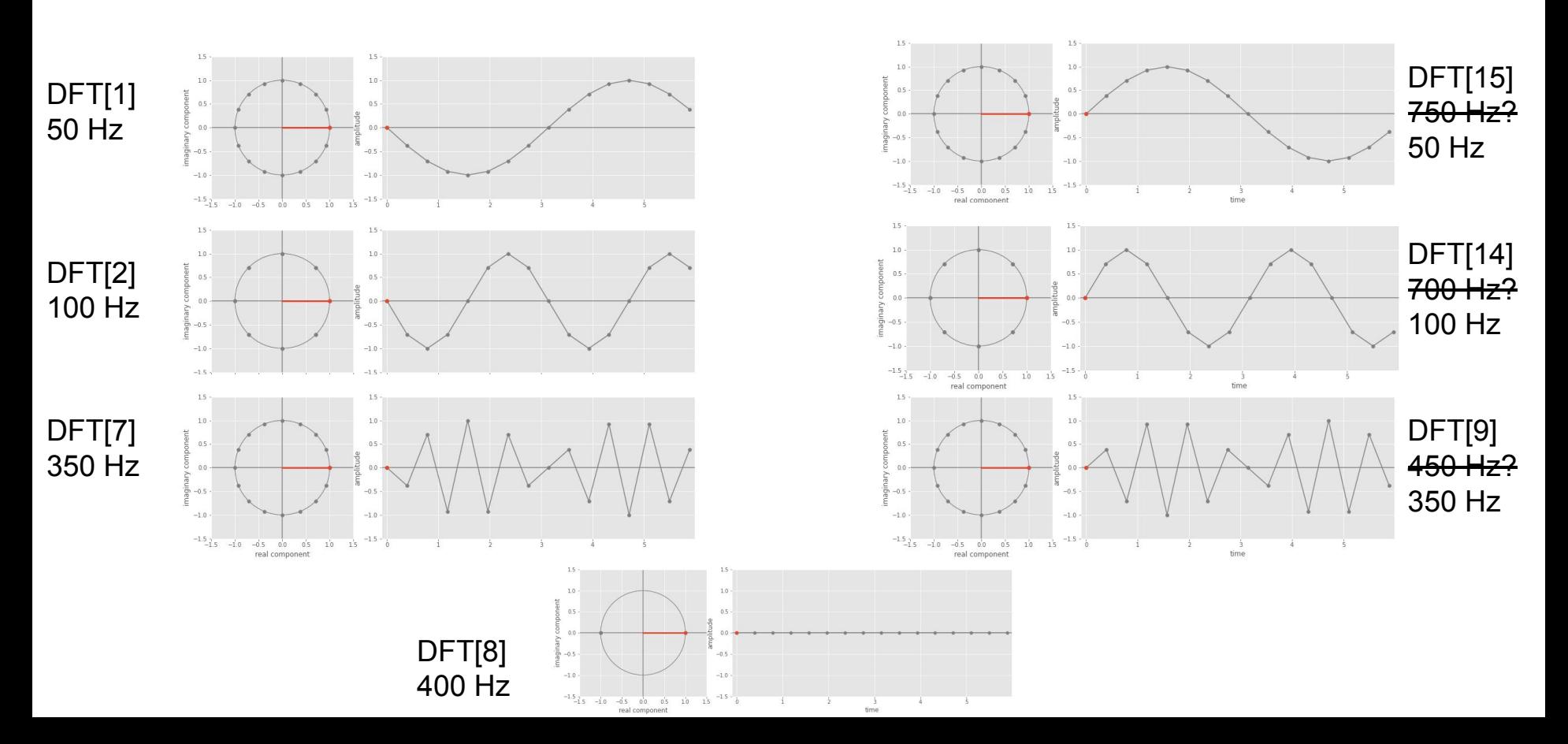

#### Discrete Fourier Transform

for input  $x[n]$  with  $n=0,...,N-1$  (N inputs), for  $k=0,...,N-1$  (N analysis frequencies)

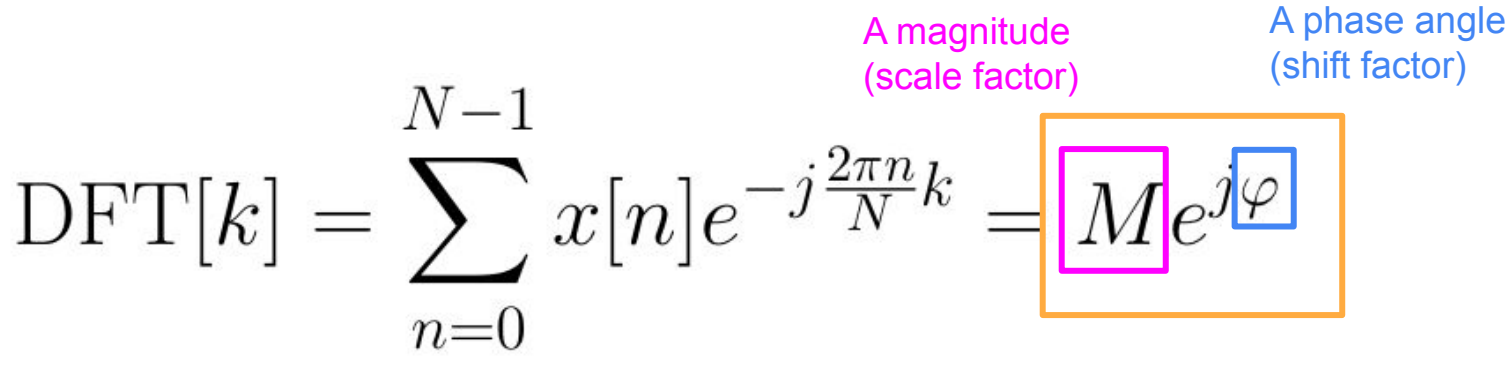

A complex number

The DFT formula calculates the **similarity** between the input and the complex sinusoid of a specific frequency. It's output is a **complex number** that tells you how you would scale and shift that sinusoid in order to reconstruct the original input (summing the complex sinusoids corresponding to the analysis frequencies)

# Source and Filter

#### Human speech: source

- Voiced: Vocal folds vibrating
- Unvoiced: vocals fold held close but not vibrating

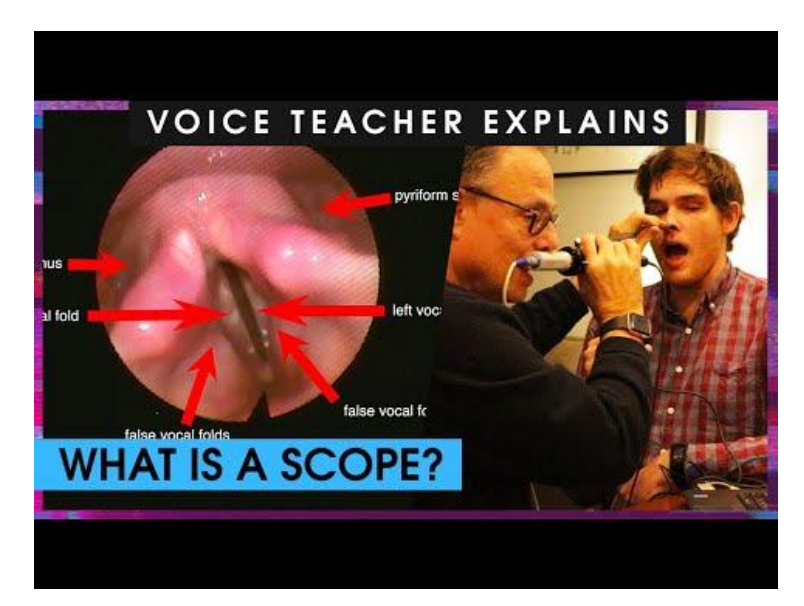

https://youtu.be/BHfGgrVQ2P0 <https://youtu.be/b89RSYCaUBo>

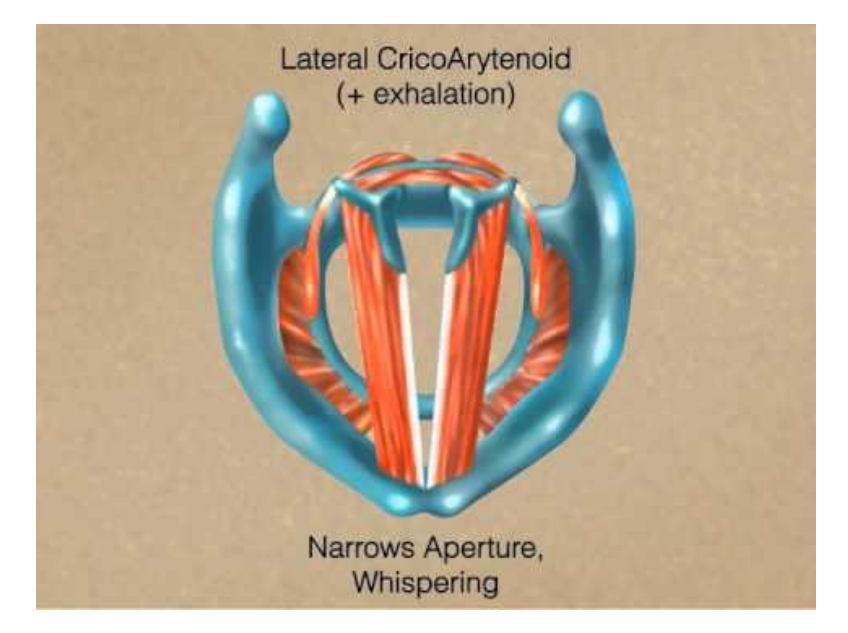

#### Resonance

A resonant frequency is a natural frequency of vibration determined by the physical parameters of the vibrating object.

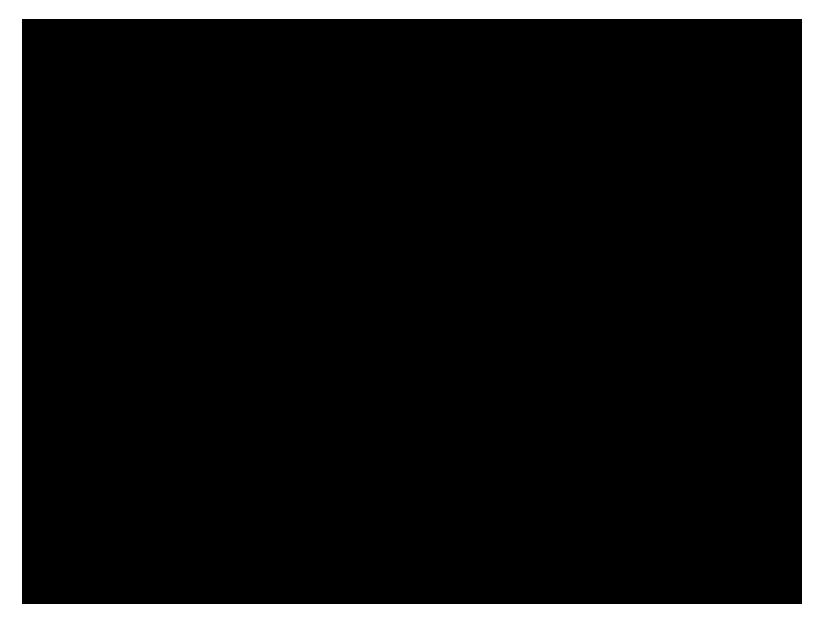

#### Vocal tract as a tube

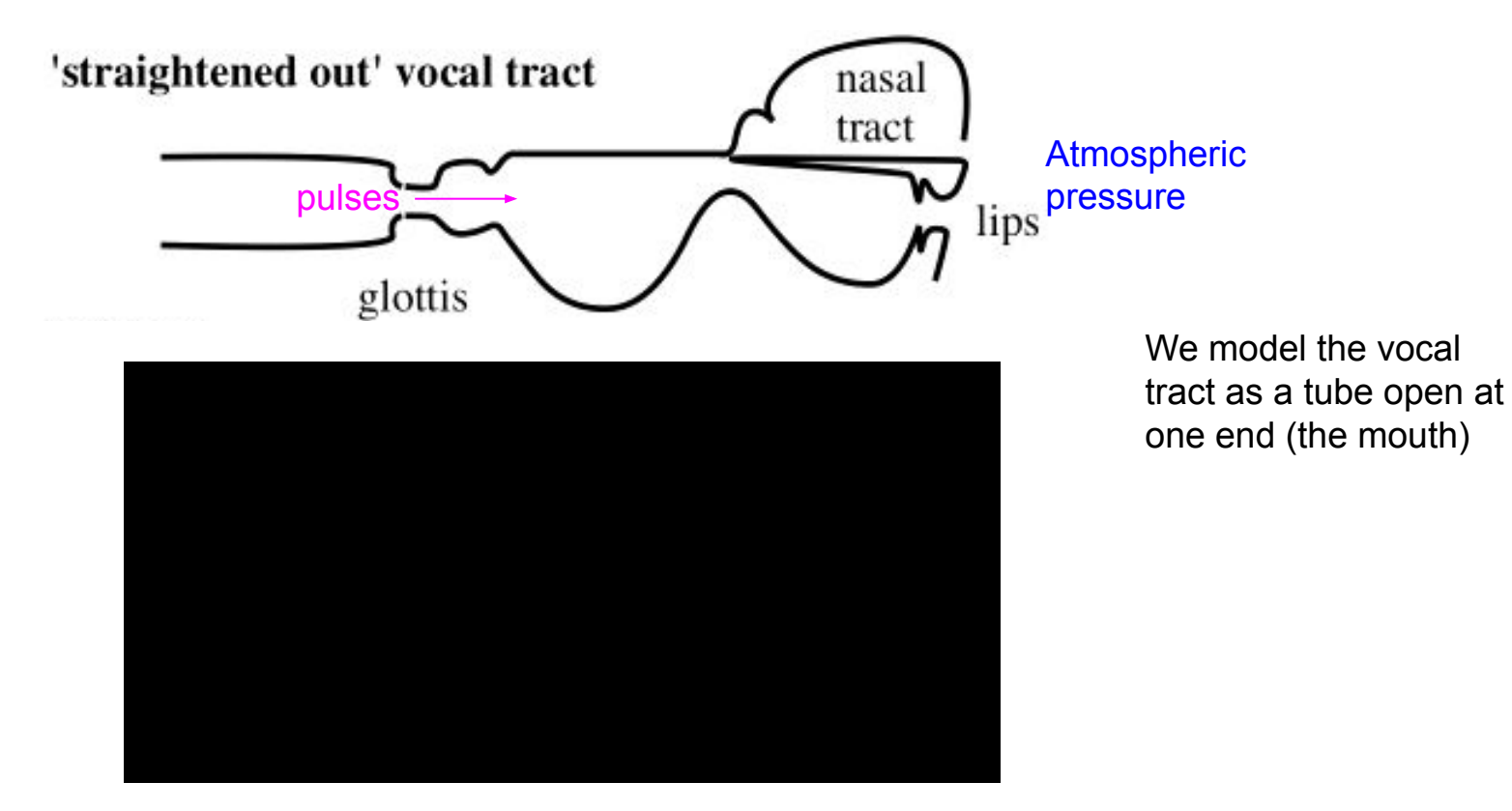

#### Standing waves: tube open at one end

<https://www.acs.psu.edu/drussell/Demos/StandingWaves/StandingWaves.html>

#### Standing waves: tube open at one end

The first resonant frequency can be determined as:  $R1 = c/\lambda = c/4L$ 

Where *c* is the speed of sound (343 m/s)

Q: How does tube length change wavelength? How does this change the resonant frequency?

 $L =$  length of tube

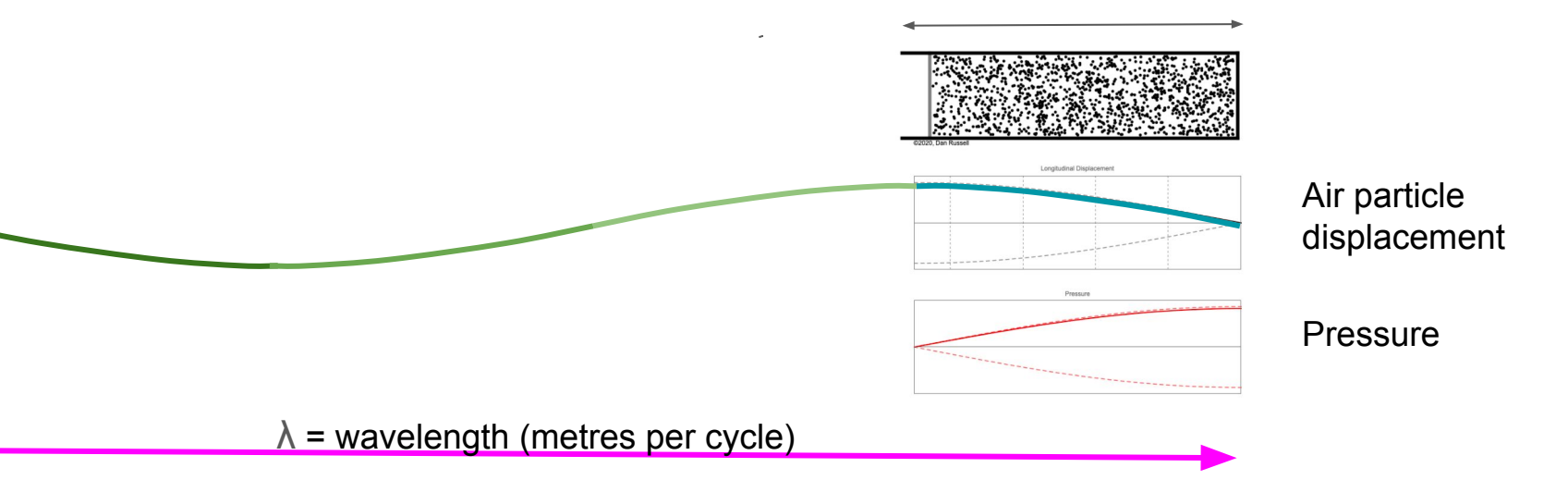

#### Figure from PhysClips: <https://newt.phys.unsw.edu.au/jw/voice.html>

#### Vocal tract as a tube

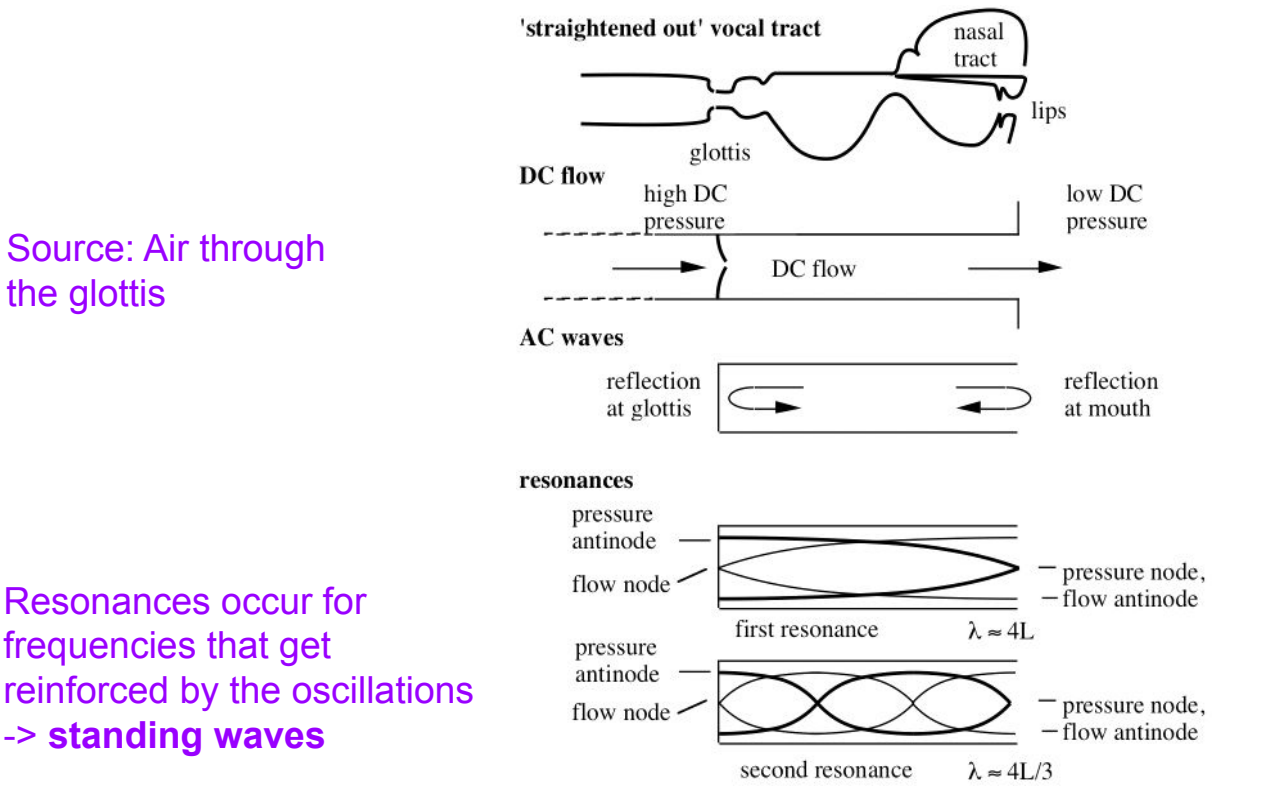

Oscillation of air particles due to pulses at the source and reflections at the ends of the tube

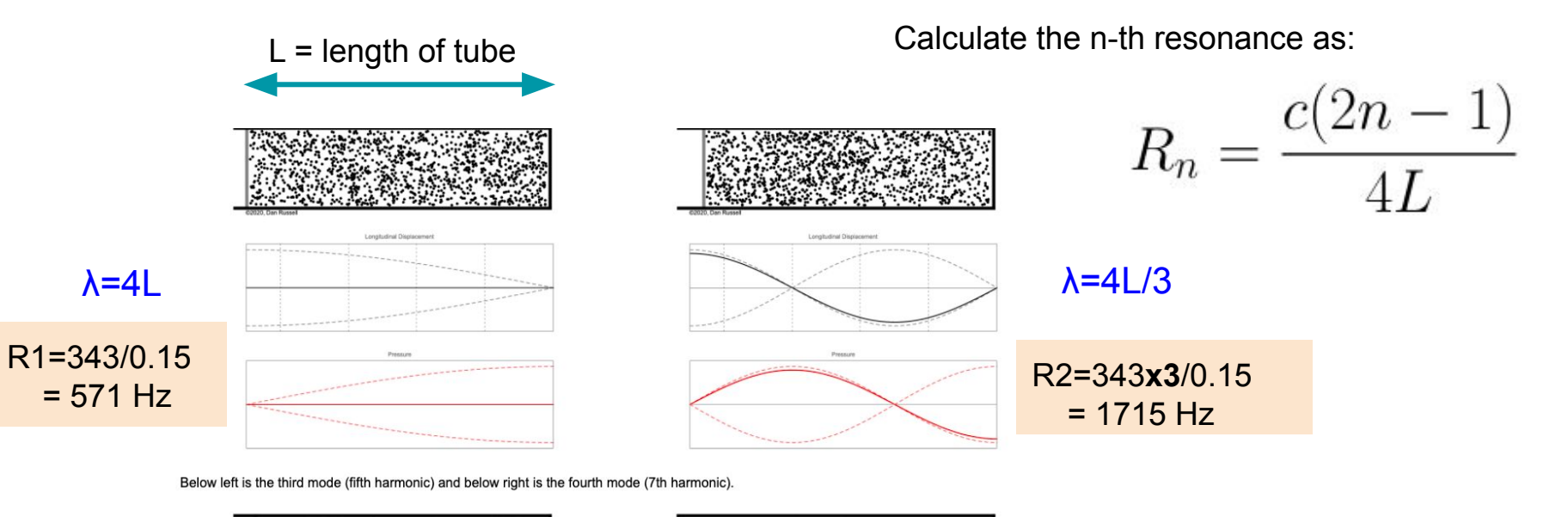

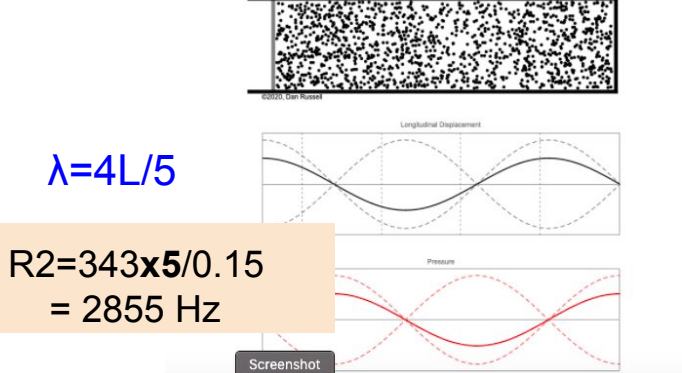

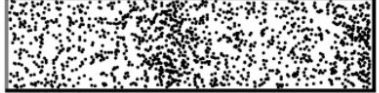

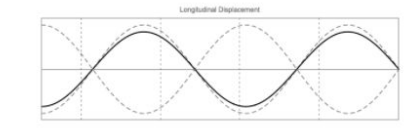

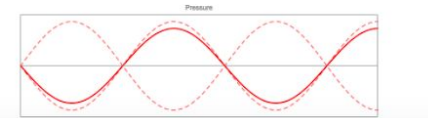

How about a tube of 15 cm (0.15 m)? What vowel is most like a tube?

 $λ=4L/7$ 

#### Resonances of schwa [ə]

Think of [ə] as a single tube (no constriction)

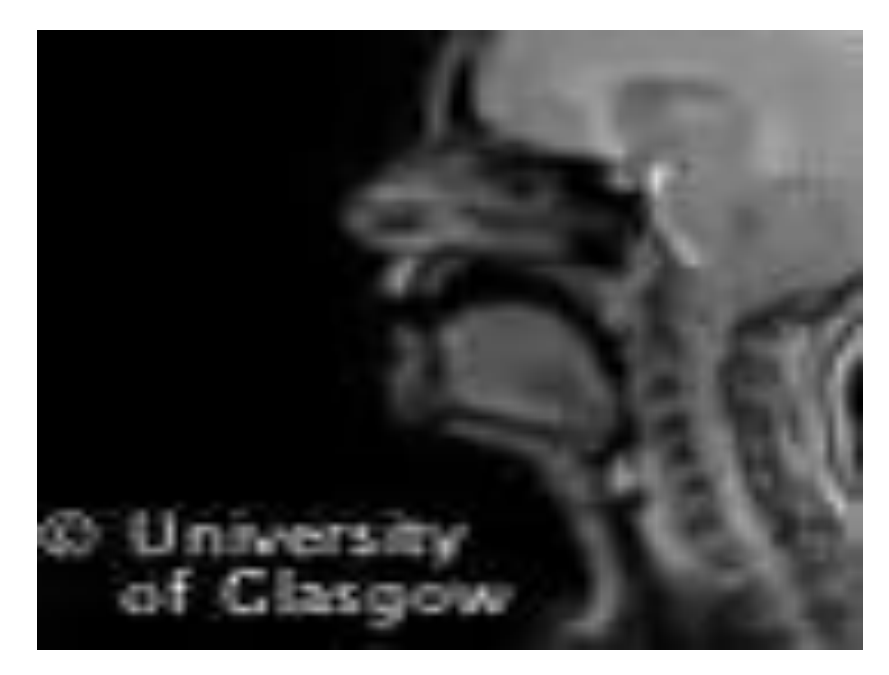

[https://seeingspeech.ac.uk/ipa-charts/?chart=4&d](https://seeingspeech.ac.uk/ipa-charts/?chart=4&datatype=1&speaker=1#location=601) [atatype=1&speaker=1#location=601](https://seeingspeech.ac.uk/ipa-charts/?chart=4&datatype=1&speaker=1#location=601)

#### Resonances of schwa [ə]

Think of [ə] as a single tube (no constriction)

Measure your own vocal tract by measuring your schwa formant frequencies and solve for L

Wavelength  $\lambda$  = 4\*0.17 m = 0.68m Quite a lot longer than your vocal tract!

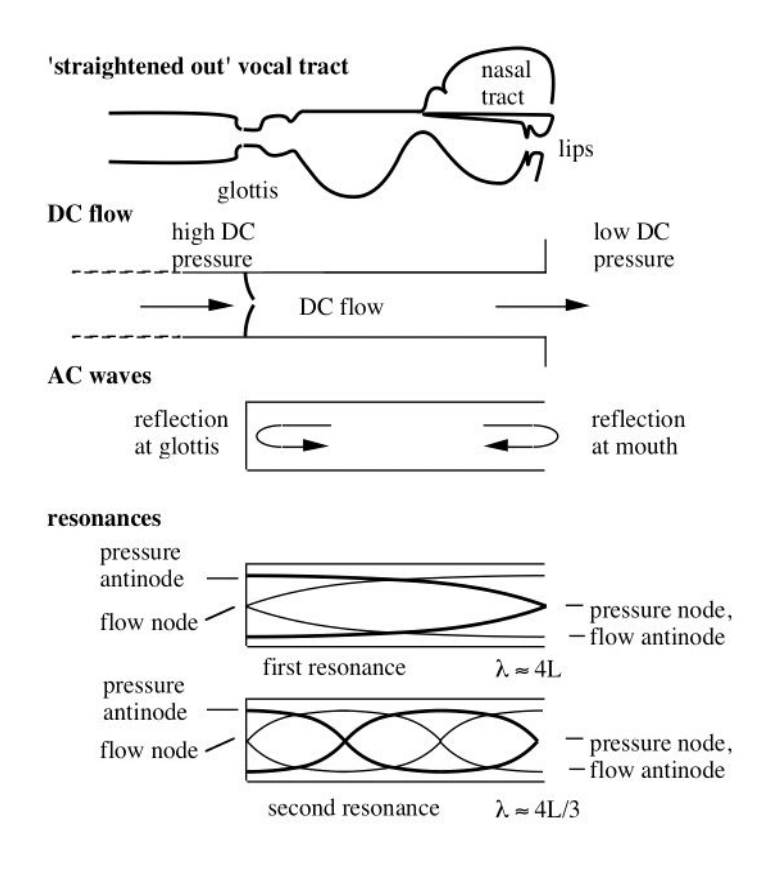
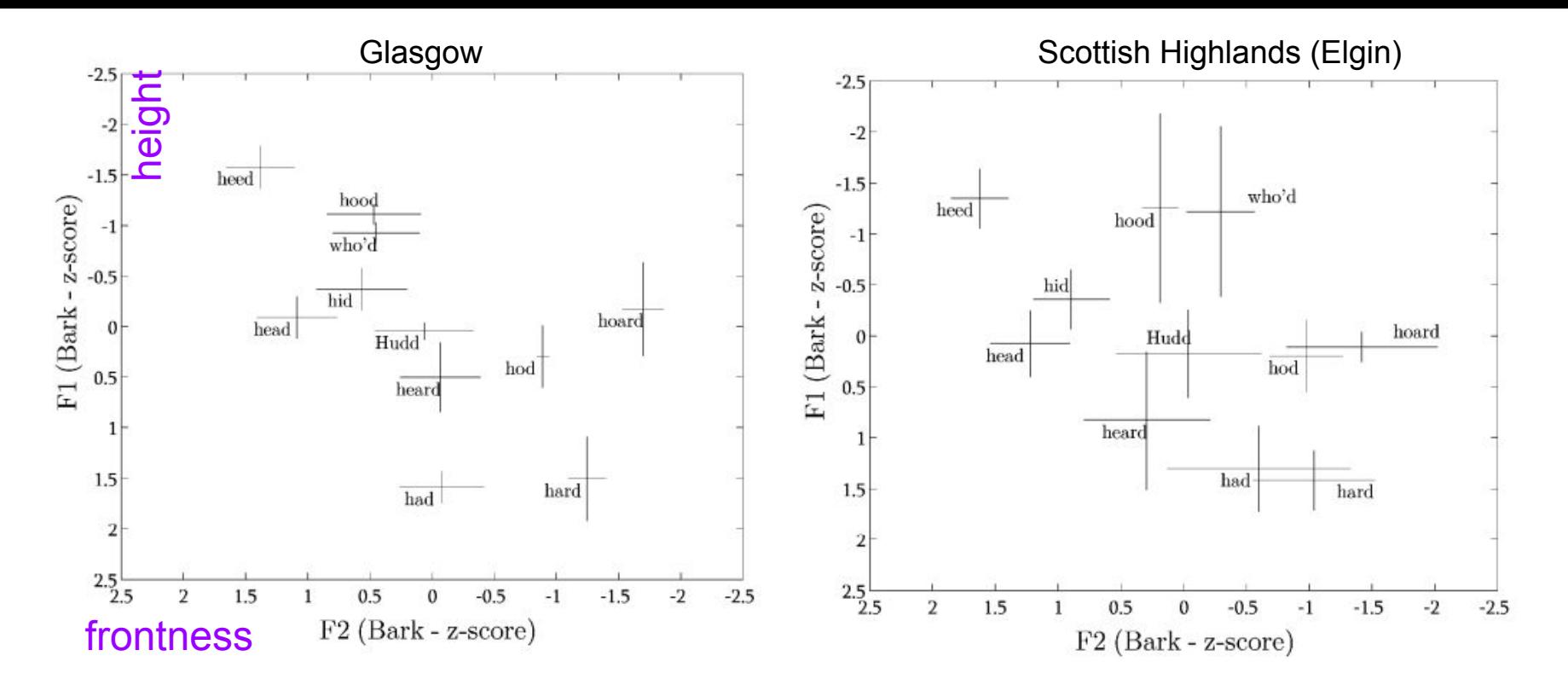

Ferragne, E., & Pellegrino, F. (2010). Formant frequencies of vowels in 13 accents of the British Isles. Journal of the International Phonetic Association, 40(1), 1-34. doi:10.1017/S0025100309990247

Formants (acoustic property) correspond to resonances (physical property)

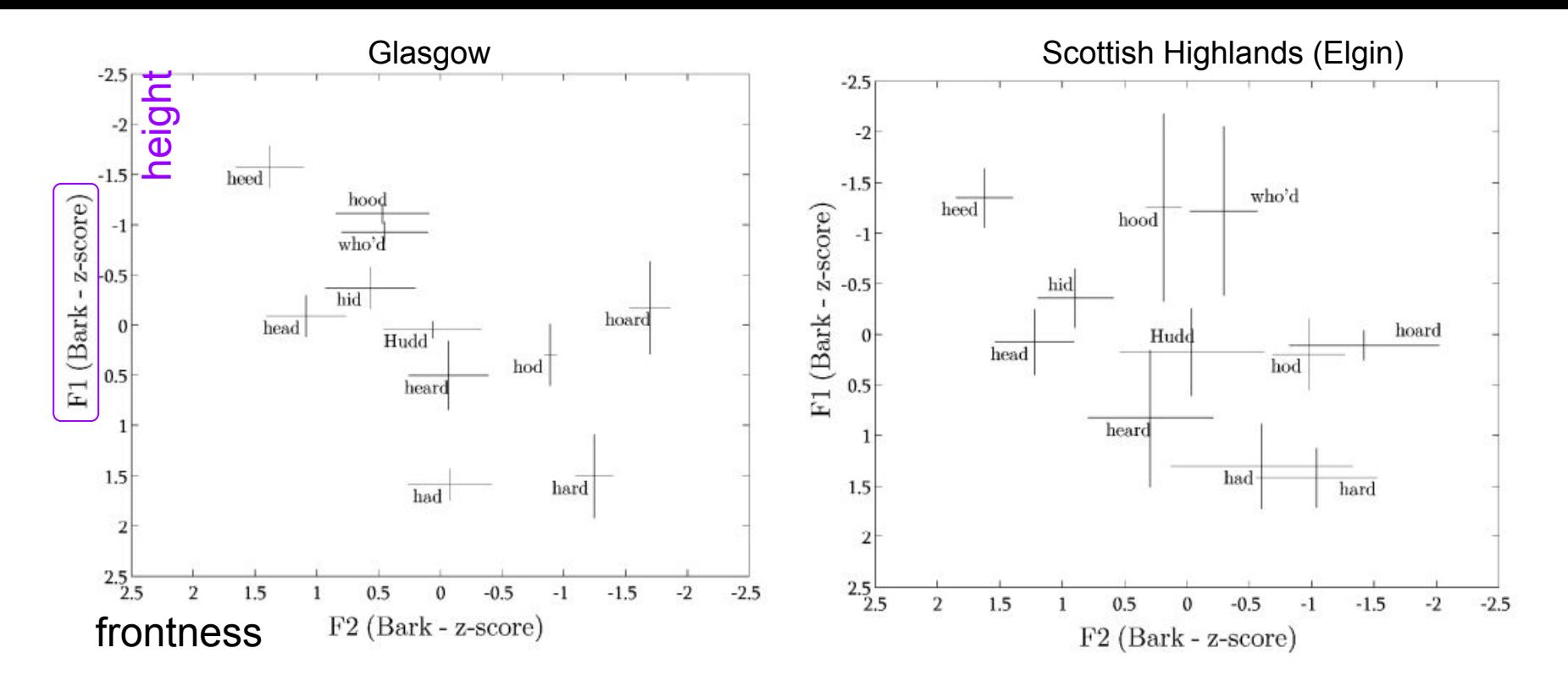

Ferragne, E., & Pellegrino, F. (2010). Formant frequencies of vowels in 13 accents of the British Isles. Journal of the International Phonetic Association, 40(1), 1-34. doi:10.1017/S0025100309990247

Resonance 1: mouth more open -> lower tongue height -> higher F1

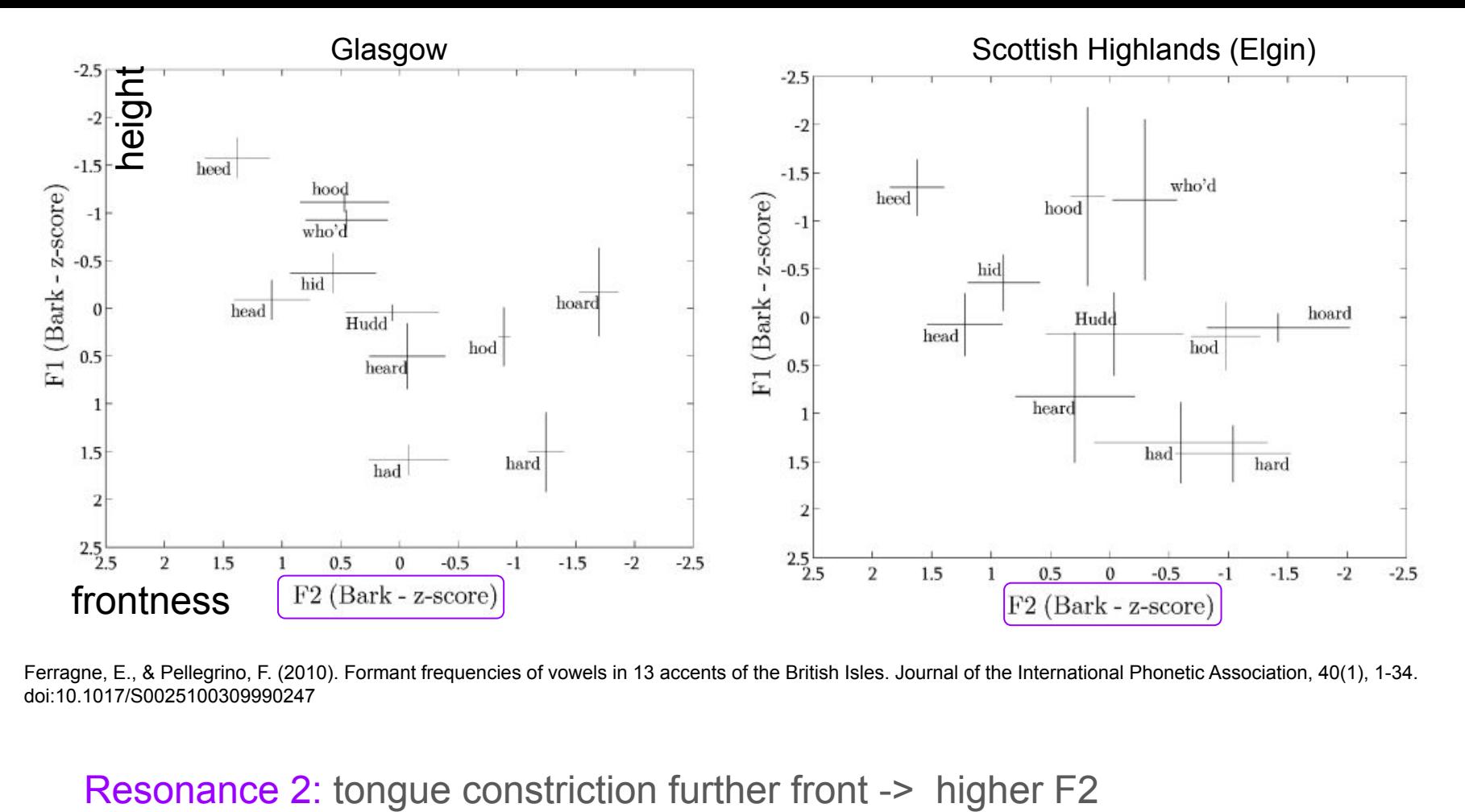

Ferragne, E., & Pellegrino, F. (2010). Formant frequencies of vowels in 13 accents of the British Isles. Journal of the International Phonetic Association, 40(1), 1-34. doi:10.1017/S0025100309990247

## Two tube model, e.g. [a]

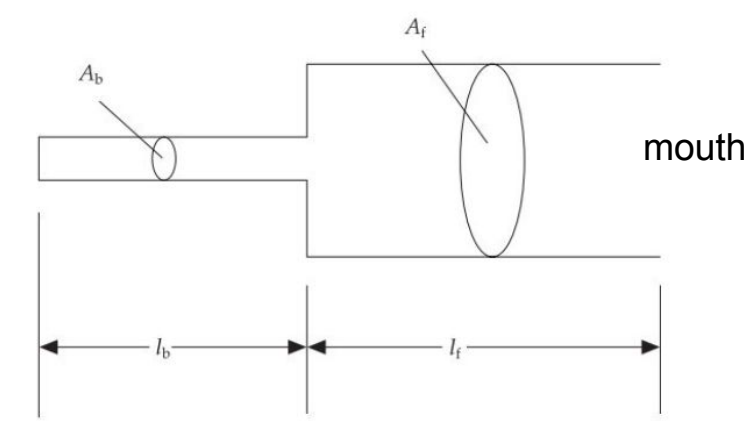

Figure 6.1 Two-tube model of the vocal tract that approximates the shape of the vocal tract for [a].

- Each individual tube has it's own resonances
- The tube responsible for F1 (the first formant) changes as the lengths of the tubes change

Figures from: Johnson, K (2012). Acoustic and Auditory Phonetics, Chapter 6

> Details of the tube models are **extension** material

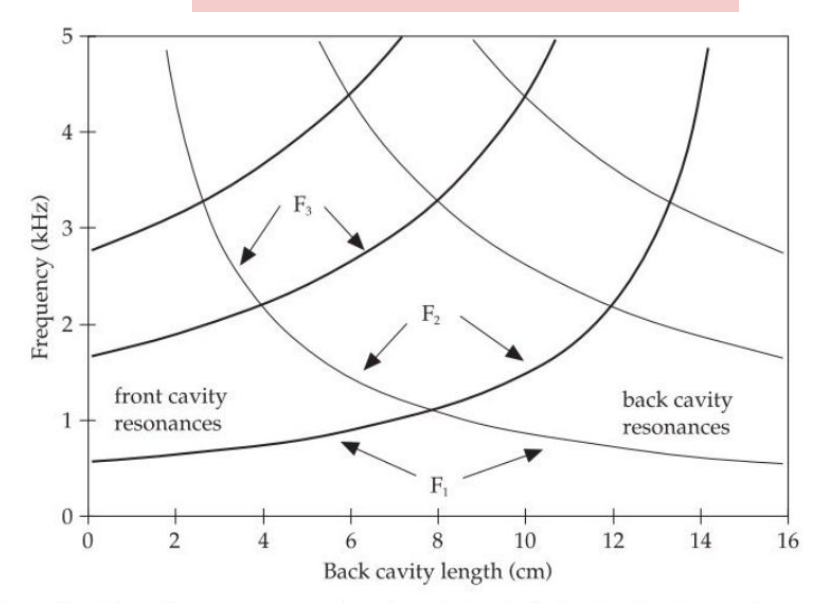

Figure 6.2 Natural resonant frequencies of the back tube (light lines) and front tube (heavy lines) in the tube model shown in figure 6.1 for different lengths of the back cavity. Overall vocal tract length is 16 cm, so the front cavity length is 16 cm minus the back cavity length.

### Tube models of speech

Physical tubes used to generate vowels

- Plastic models of the vocal tract
- 'Duck call' as source

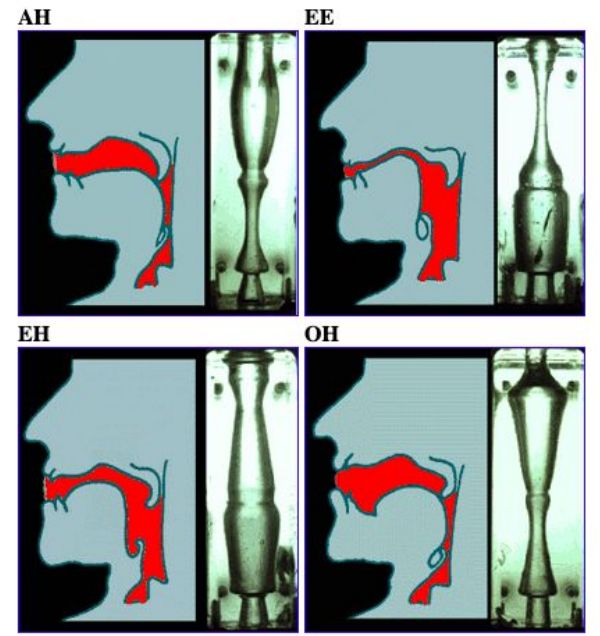

 $00$ 

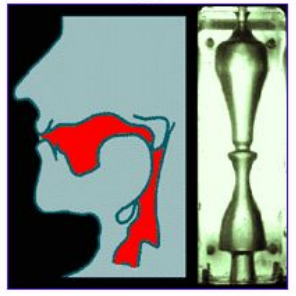

[https://annex.exploratorium.edu/exhibits/vocal\\_vowels/vocal\\_vowels.html](https://annex.exploratorium.edu/exhibits/vocal_vowels/vocal_vowels.html)

## What's controlling F0?

#### Not the vocal tract *resonances*

- $F0$  100 Hz, period = 1/100 (seconds/cycle)
- Wavelength =  $340/100 = 3.4$ m!

#### For comparison

- Trombone frequency range: 60-500 Hz (like a human!)
- A much bigger instrument than your vocal tract

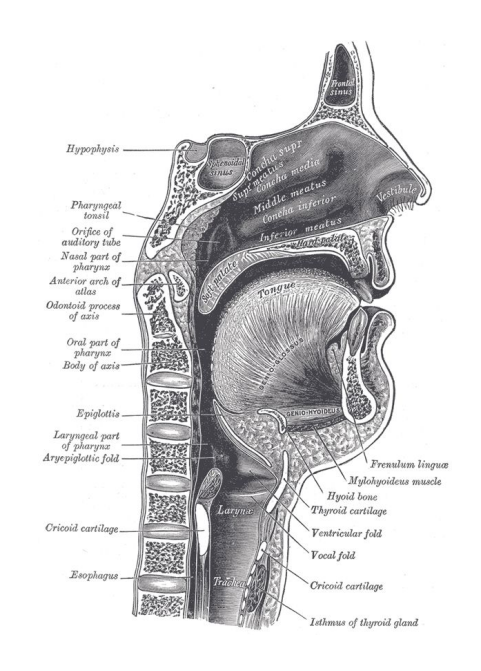

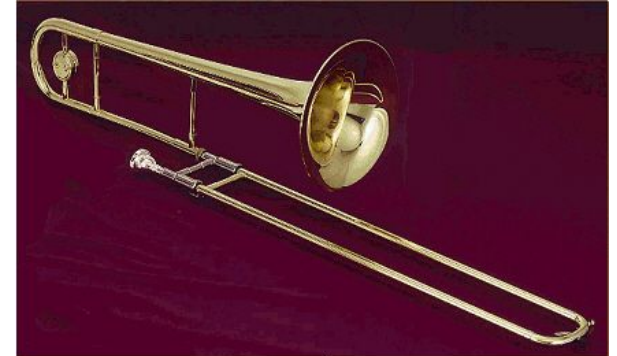

## F0, harmonics, formants

#### **Source**

# Simplification of reality!

- Fundamental frequency (F0) is driven by the frequency of vocal fold vibrations
- Harmonics are multiples of F0

#### **Filter**

- Resonances are driven by the shape of the *v* ocal tract (physical property)
- Formants are peaks in the spectral envelope that correspond to resonances (acoustic property)

**Independence of source and filter:** You can change F0 without changing the vowel you are saying: harmonics change, formants stay the same

### Perceived pitch

- We usually say F0 is the acoustic correlate of perceived pitch
- But you can still perceive F0 even if you filter out all frequencies below, e.g. 500 Hz
- The human brain reconstructs F0 from the harmonics!

## Interim Summary

- Resonances of the vocal tract depend on vocal tract constriction and the size of the opening, length of the tube
	- Also depends on the medium the sound wave is travelling through (usually assume it's air)
- Resonances of the vocal tract don't control perceived pitch in the human voice
	- There can be interactions in the physical system though (biomechanics)
- Pitch perception is driven by harmonics, which are determined by F0 the rate of vocal fold vibration

Q: What's more important for recognizing words? Harmonics or formant structure?

## Source and Filter: computationally

Requirements:

- Approximate the source  $\rightarrow$  vocal pulses  $\rightarrow$  impulse train
- Approximate the filter  $\rightarrow$  vocal tract  $\rightarrow$  difference equations and convolution

## Source: Impulse

- A single non-zero amplitude in time (zero otherwise)
- An infinitely thin rectangular wave

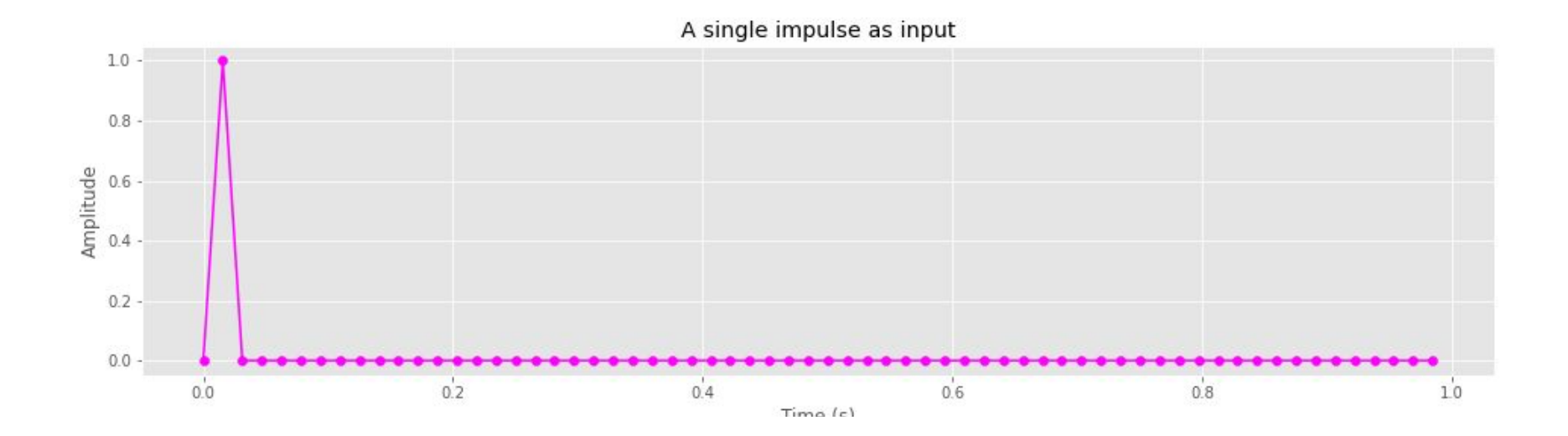

## DFT of an Impulse

This impulse 'contains' all frequencies

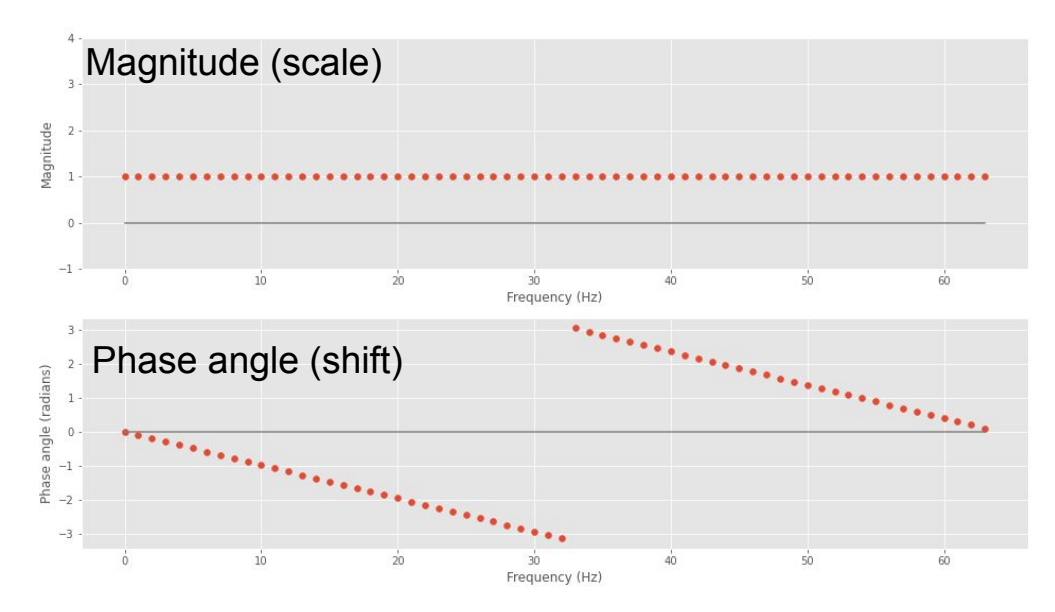

To construct an impulse from sinusoids, you need as many as you can possible get!

#### Impulse response

- Put a single pulse into a system
- See what frequencies are boosted (i.e. resonances) and which are dampened

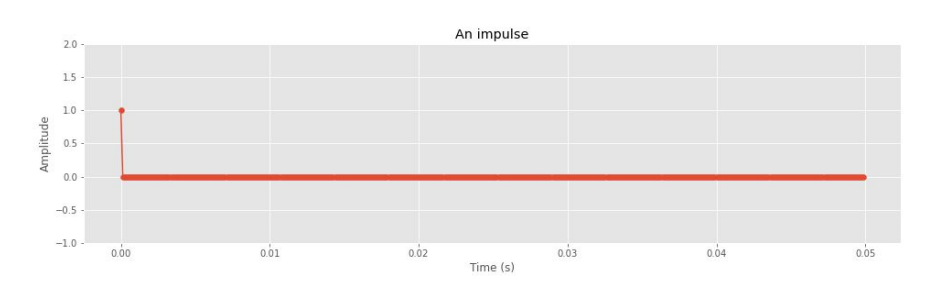

Result of passing the impulse through a specific filter:

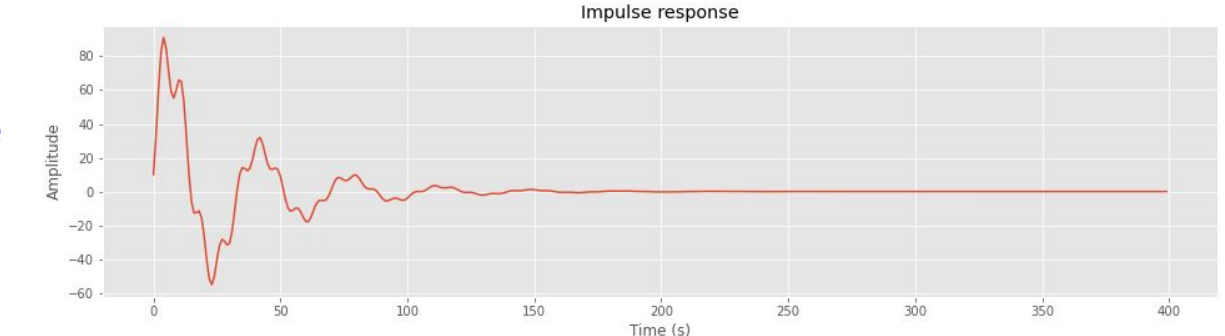

#### Impulse response

- Put a single pulse into a system
- See what frequencies are boosted (i.e. resonances) and which are dampened

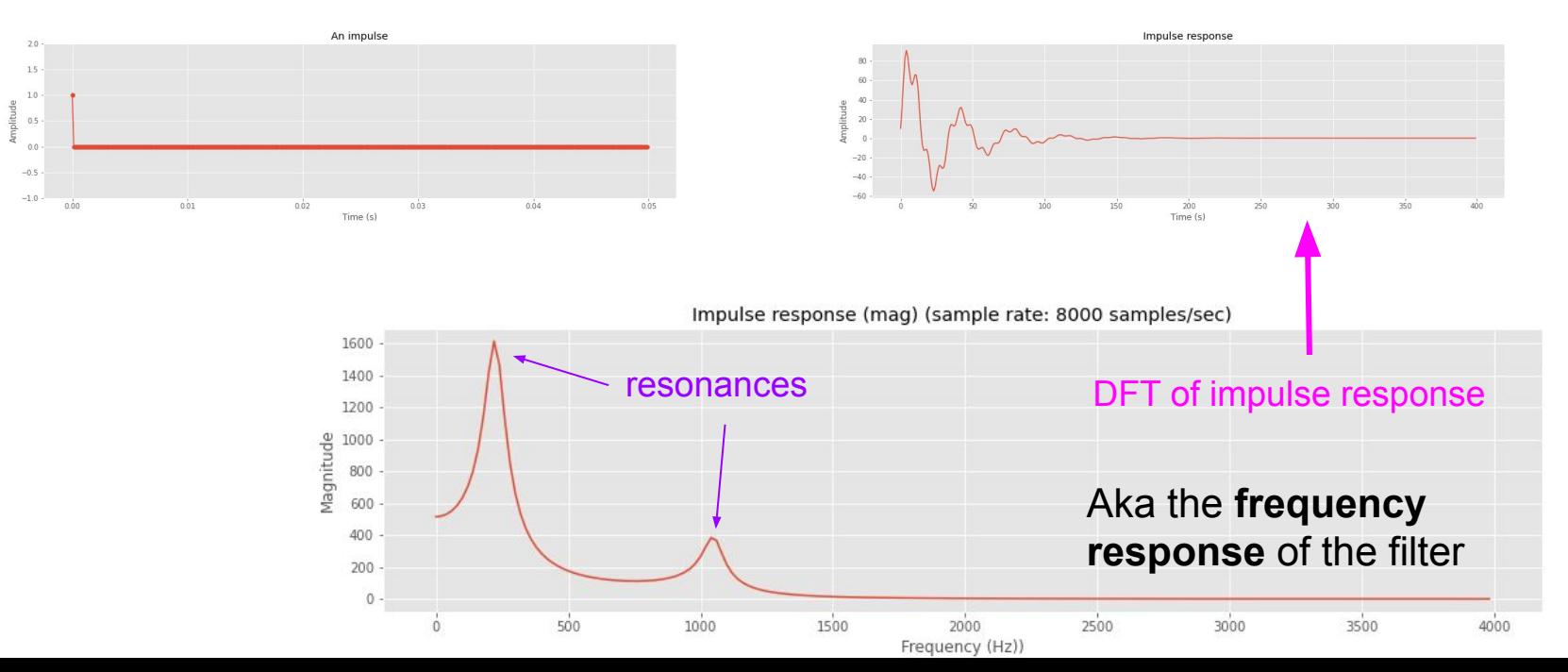

#### Impulse train

An series of impulses at regular intervals is called an **impulse train**

- Period between impulses 0.01 seconds
- So, the fundamental frequency of this impulse train is 100 Hz

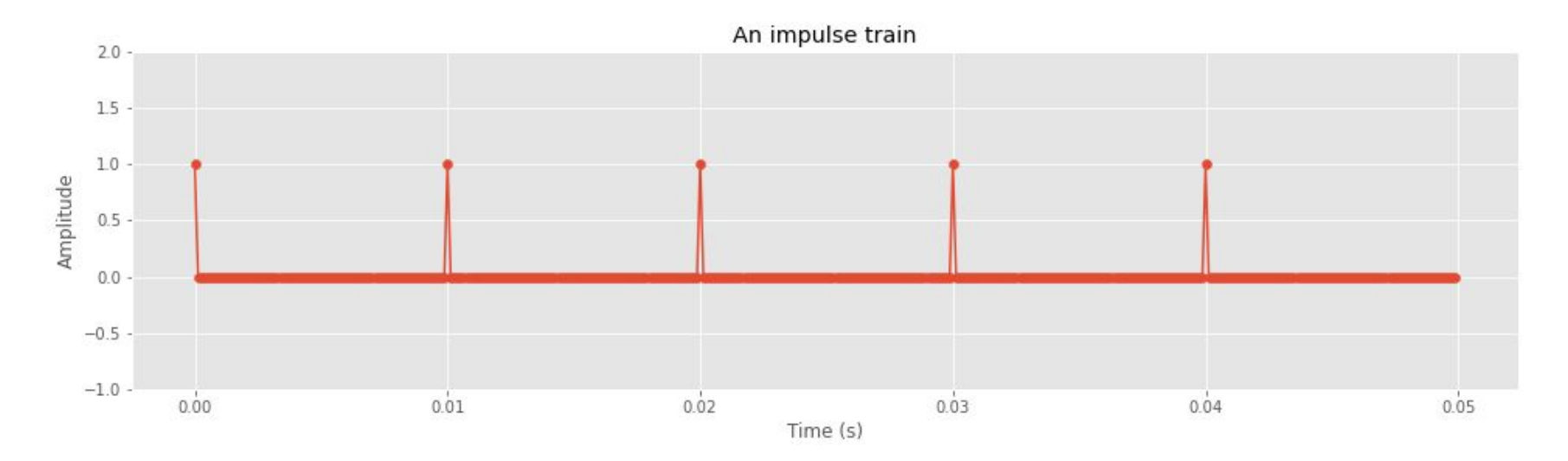

#### Impulse train: spectrum

We we apply the DFT to the 100 Hz impulse train we see positive magnitudes for integer multiples of 100 Hz in the magnitude spectrum, i.e. **harmonics**

- Like the actual vocal source!
- The **spectral envelope** here is flat: all harmonics equally present

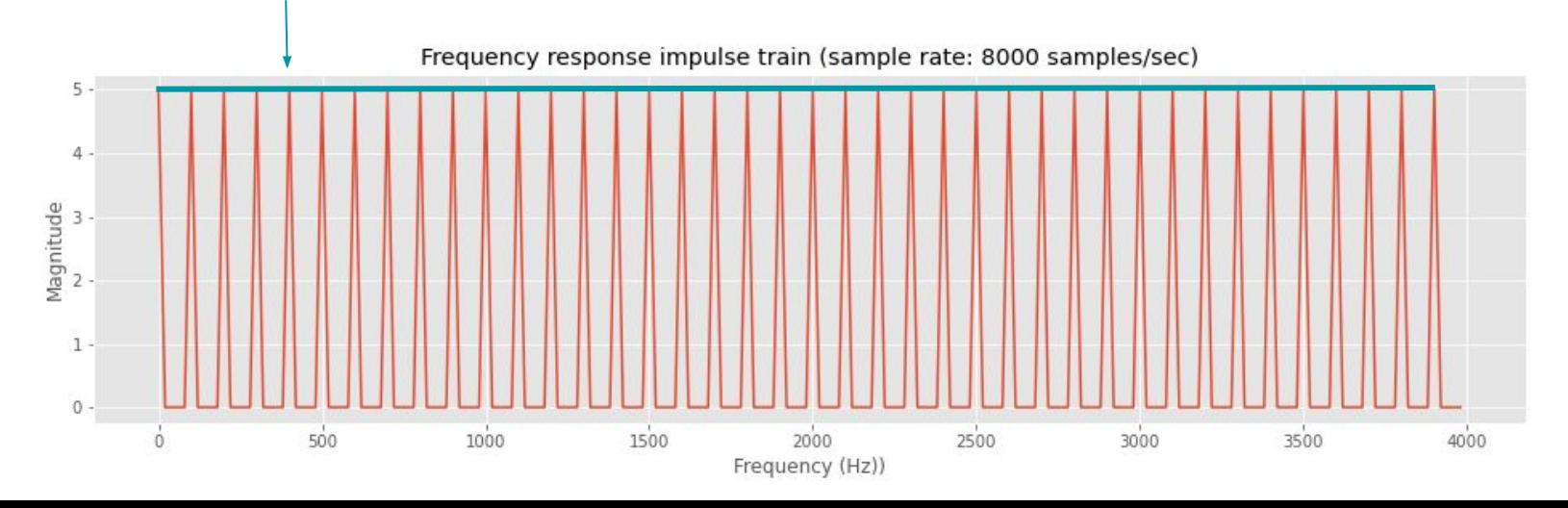

## Spectrum of Impulse train (200 Hz)

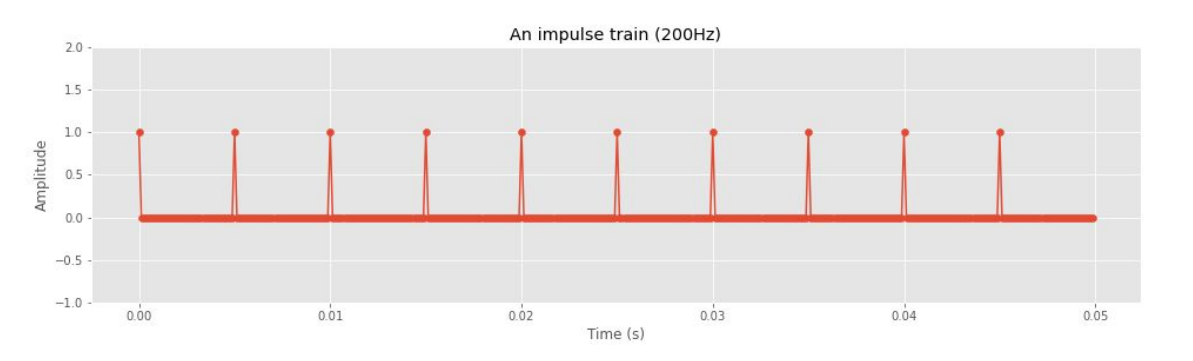

- Period between impulses is 0.005 seconds
- Smaller period, higher frequency

Harmonics at 200Hz, 400Hz, 600Hz, 800Hz, ....etc

+ A non-zero 0th coefficient (bias term)

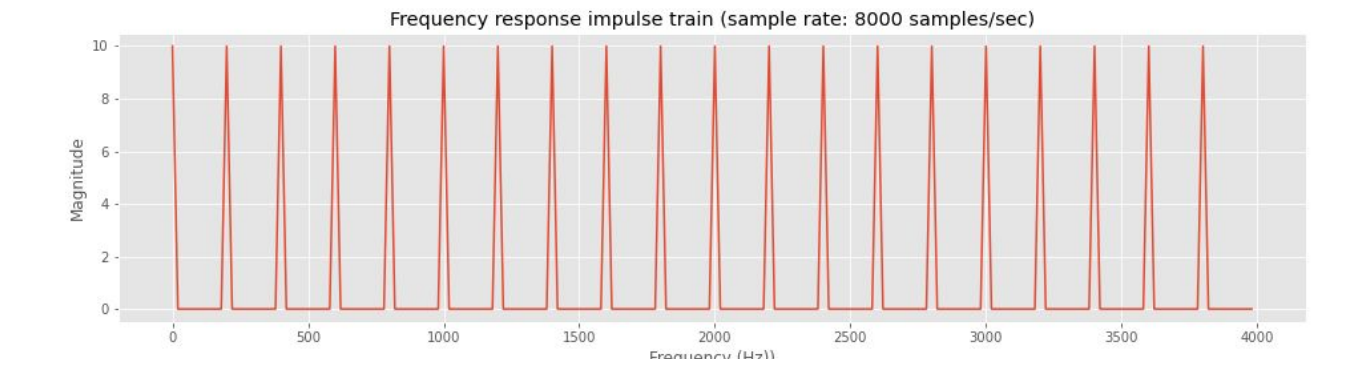

#### Filters

Desired action: shape the spectrum in a specific way

Some common filters:

- Low pass filter: remove all frequencies above a specific frequency
- High pass filter: remove all frequencies below a specific frequency
- Band pass filter: remove all frequencies outside two specified frequencies

#### Filters applied in the time domain

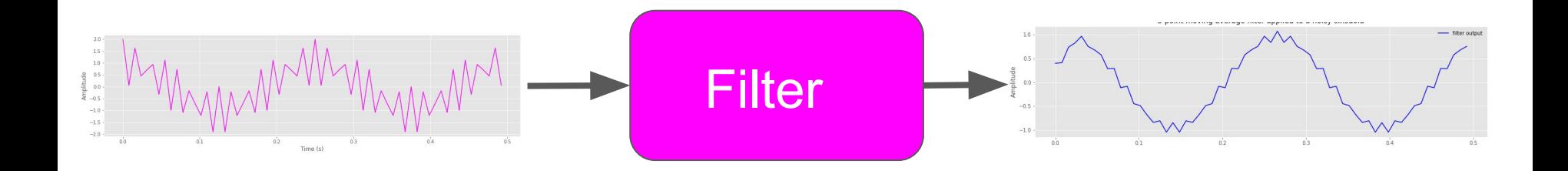

We use filters to change the frequency characteristics of a waveform

Question: What's the effect of this filter?

#### Filters applied in the time domain

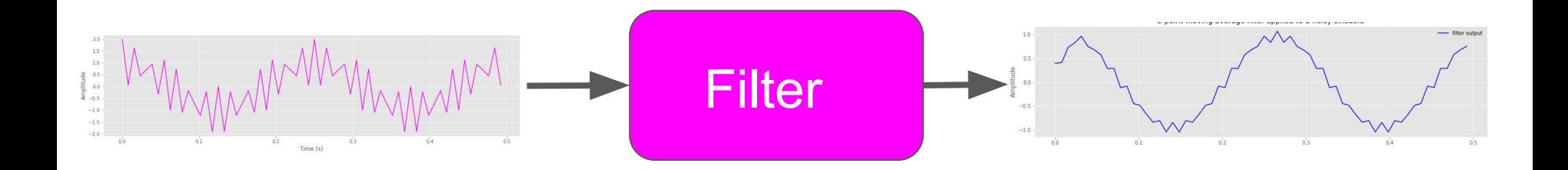

We'll look at two types of filters you can apply directly to the waveform:

- Finite Impulse Response (FIR) filters
- Infinite Impulse Response (IIR) filters

### Finite Impulse Response (FIR) filters

$$
y[n] = b[0]x[n] + b[1]x[n-1] + \cdots + b[K]x[n-K]
$$
  
= 
$$
\sum_{k=0}^{K} b[k]x[n-k]
$$
  
x[n],...,x[n-K] are the previous K  
samples of the input

A **Finite Impulse Response (FIR)** filter takes the original signal as input and transforms it based on the previous values of the input

Here the filter is expressed as a **difference equation**

#### FIR Filters

$$
y[n] = b[0]x[n] + b[1]x[n-1] + \dots + b[K]x[n-K]
$$
  
=  $\sum_{k=0}^{K} b[k]x[n-k]$ 

Interpret this as: to calculate the n-th filter output, take a **weighted sum** over the K last elements of the input sequence

#### Example: Moving average

A moving average is an example of a FIR filter

We define a 5-point moving average filter as:

So, the 10th output of the filter will be

$$
y[10] = \frac{1}{5}x[10] + \frac{1}{5}x[9] + \frac{1}{5}x[8] + \frac{1}{5}x[7] + \frac{1}{5}x[6]
$$
  
= 
$$
\frac{x[10] + x[9] + x[8] + x[7] + x[6]}{5}
$$

i.e., the average value of the last 5 points

$$
y[n] = \sum_{k=0}^{5} \frac{1}{5} x[n-k]
$$

### Example: Moving average

A moving average is an example of a FIR filter

We define a 5-point moving average filter as:

$$
\sum_{\substack{15 \\ 20 \\ 20 \\ -15 \\ -20 \\ 00}}^{15} \frac{1}{\omega_0} \frac{1}{\omega_0} \frac{1}{\
$$

$$
y[n] = \sum_{k=0}^{5} \frac{1}{5} x[n-k]
$$

The blue line here represents the output of the filter for each sample in the input sequence

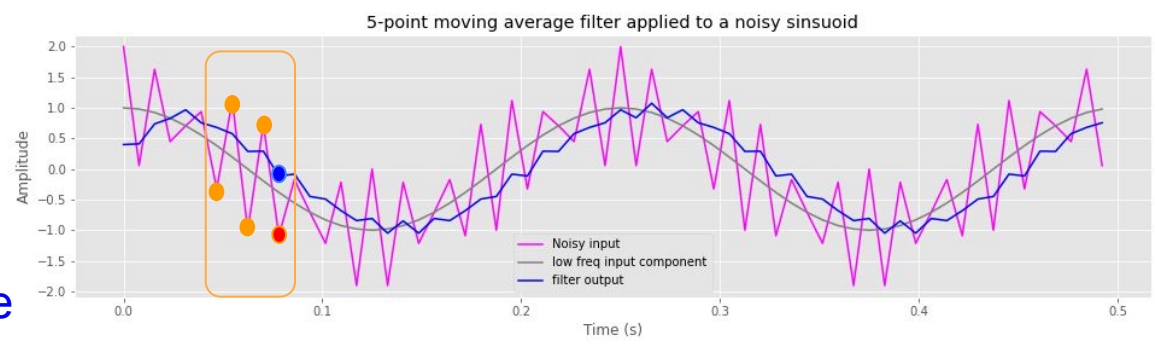

### Example: Moving average

A moving average is an example of a FIR filter

We define a 5-point moving average filter as:

$$
\sum_{\substack{15 \\ 20 \\ 20 \\ -15 \\ -20 \\ -20 \\ 00}}^{15} \frac{1}{\sqrt{3}} \frac{1}{\sqrt{3}} \frac
$$

$$
y[n] = \sum_{k=0}^{5} \frac{1}{5}x[n-k]
$$

Amplitude You can see it's a lot smoother than the original input: the filter has reduced the effect of the higher frequency component in the input

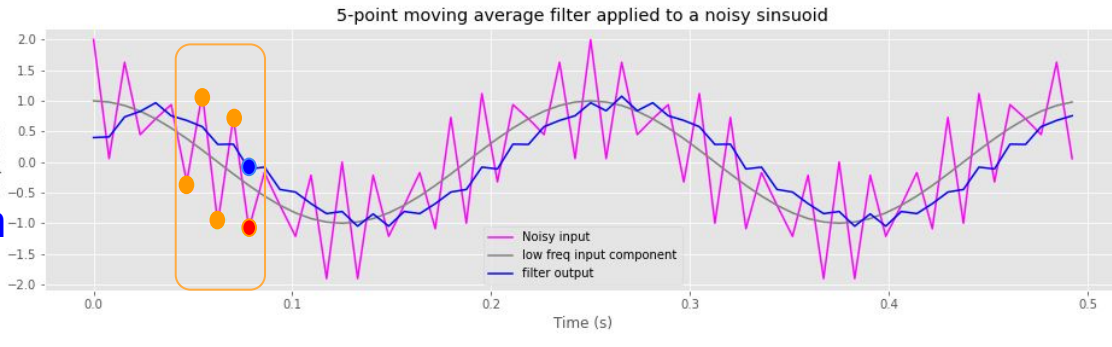

#### Moving average spectrum

We can see the reduction in the high frequency component in the (magnitude) spectrum of the smoothed (filtered) waveform

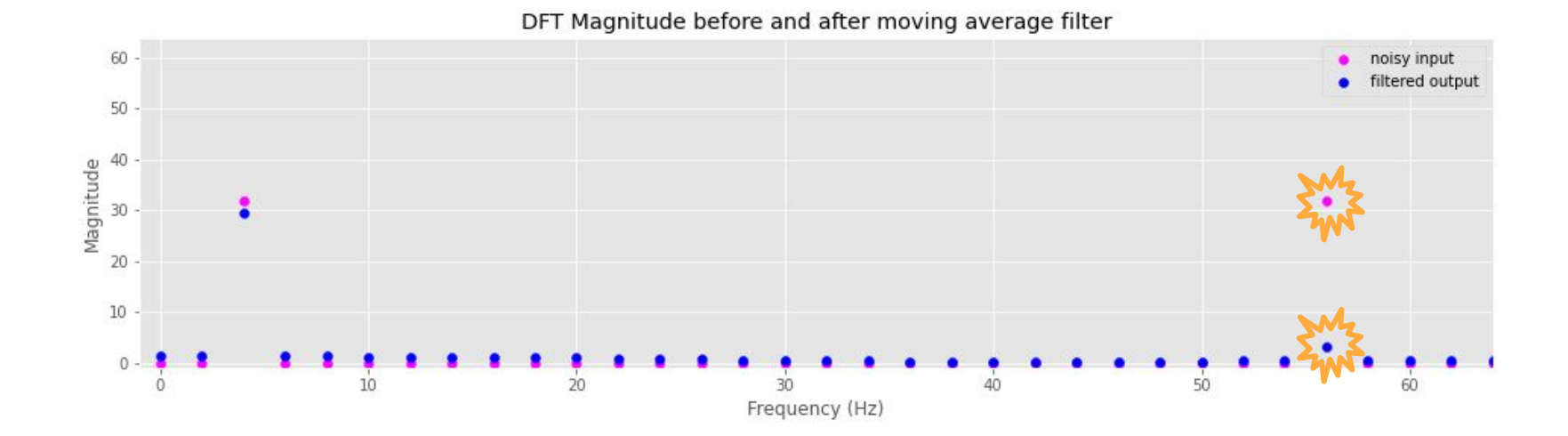

## FIR filters as a weighted sums

We can set the coefficients (i.e. 'weights') to different values and visualize them by plotting their values.

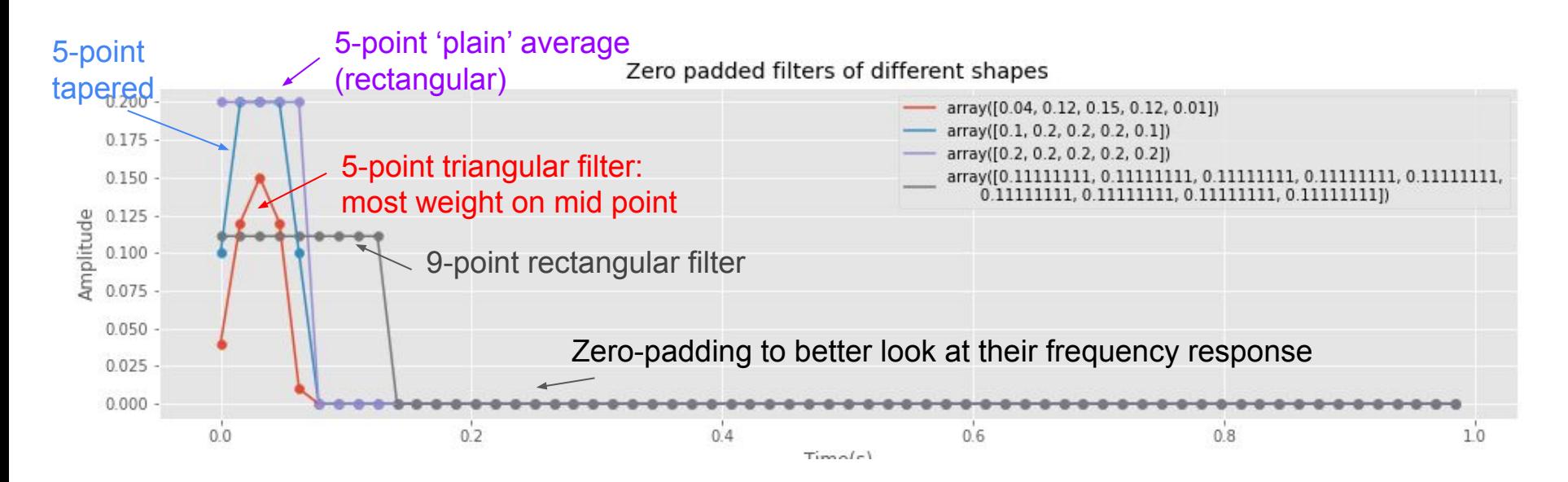

#### FIR filters as a weighted sums

We can also apply the DFT to the sequence of coefficients to see what their effect will be on different frequencies (zero padding to make the effect clearer).

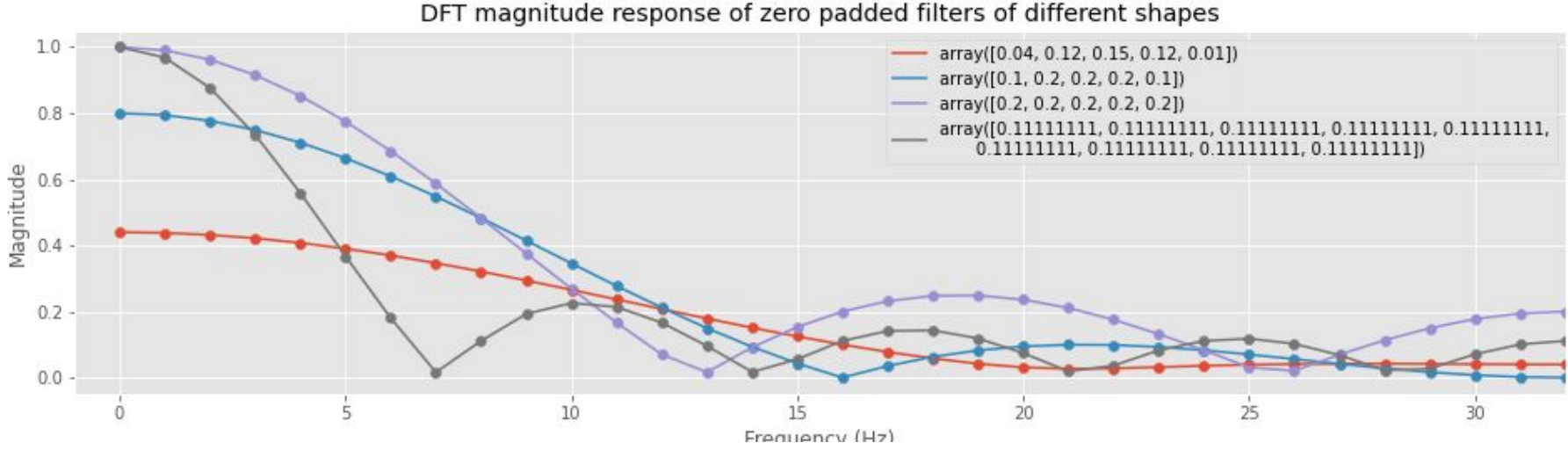

All low pass filters, but with different frequency cut-offs and effects in the higher frequencies

## FIR filters as a weighted sums

- These FIR filters all do essentially do the same thing: dampen high frequencies  $\rightarrow$  low pass filter.
- Coefficient (i.e., weight) choice can change which frequencies are dampened
- FIR filters are generally used for smoothing/noise removal and windowing, but not what we want for approximating vocal tract resonances
- They are **finite** because if you apply the filter to a single impulse, you get a finite output in time (outputs drop off to zero if you keep applying it) .

This contrasts with...

## Infinite Impulse Response (IIR) Filters

Weighted sum of previous **outputs**

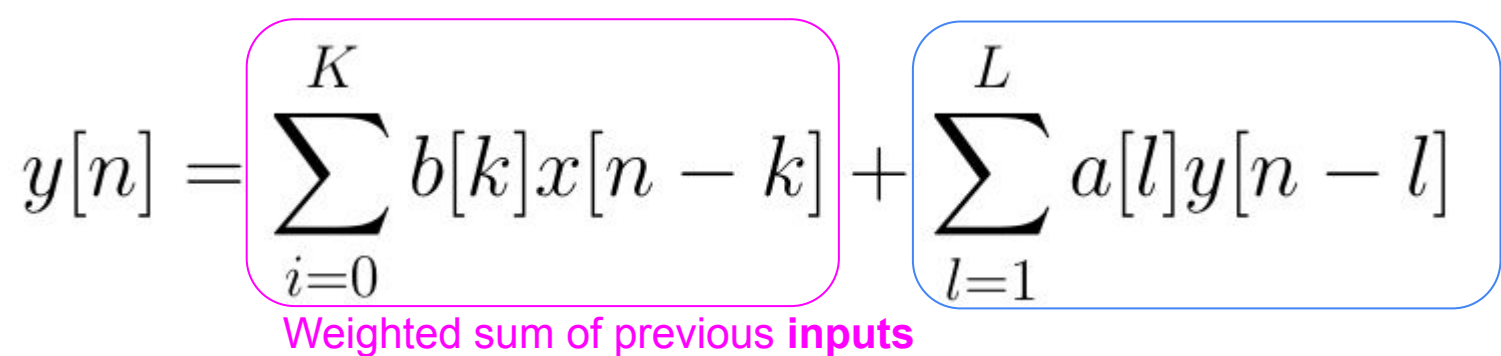

- Unlike FIR filters, IIR filters also include previous filter outputs  $y[n-1]$  in determining the current output y[n]
- This can theoretically lead to an infinite signal in the time domain, hence the name!
- The number of previous inputs  $(K)$  and previous outputs  $(L)$  can differ

### IIR filters

- Can specify low pass filters with less coefficients than FIR filters
- Are better at modelling types of resonances we see in speech
- It's NOT obvious what an IIR filter does from just looking at the coefficients

#### IIR filter example

$$
y[n] = x[n] + 3.2y[n-1] - 4.4y[n-2] + 3.0y[n-3] - 0.9y[n-4]
$$

**Actual filter coefficients:**

**a = [3.22666099, -4.3967485, 3.03596532, -0.88529281]**

**b = [1.0]**

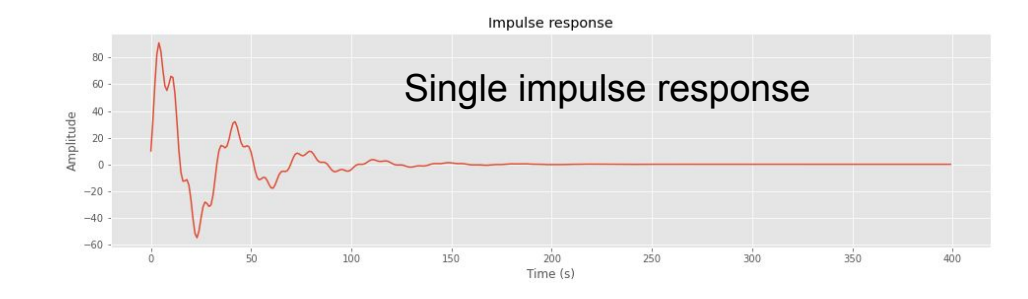

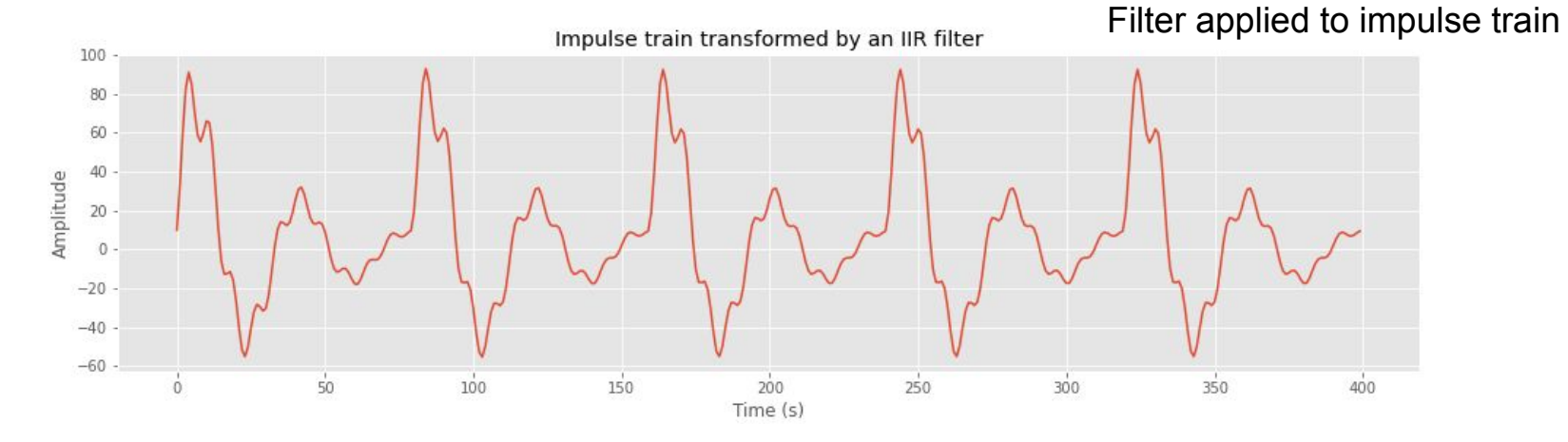

#### IIR filter + impulse train source

Let's apply this filter to an 100 Hz impulse train:

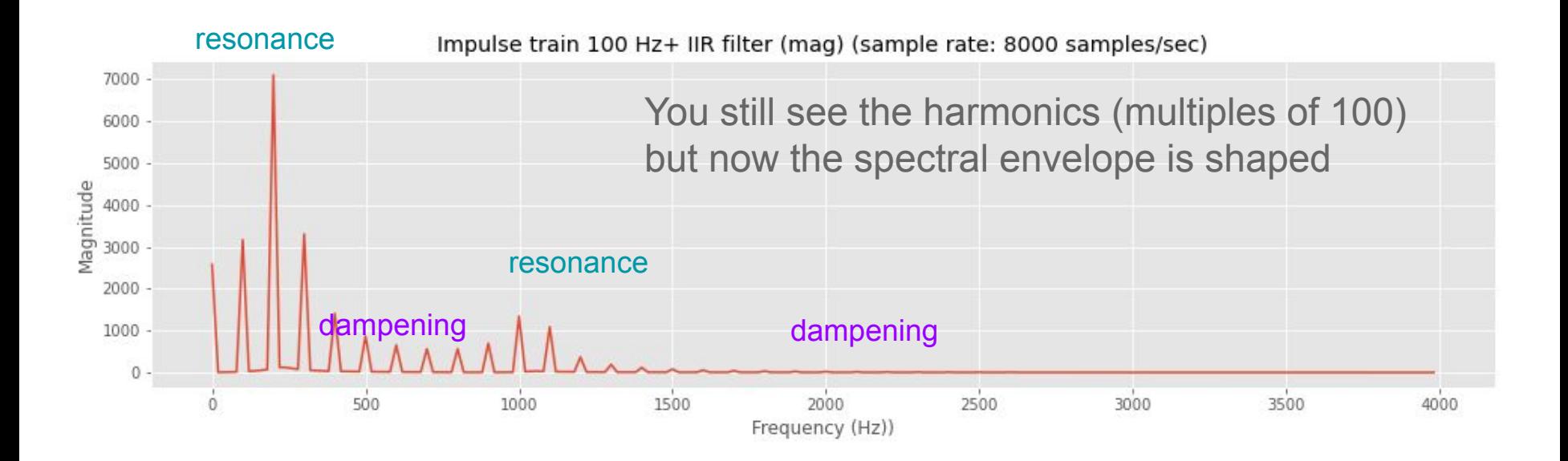

## Changing F0 of the impulse train

You can see the spectral envelope is the same but the harmonics are different

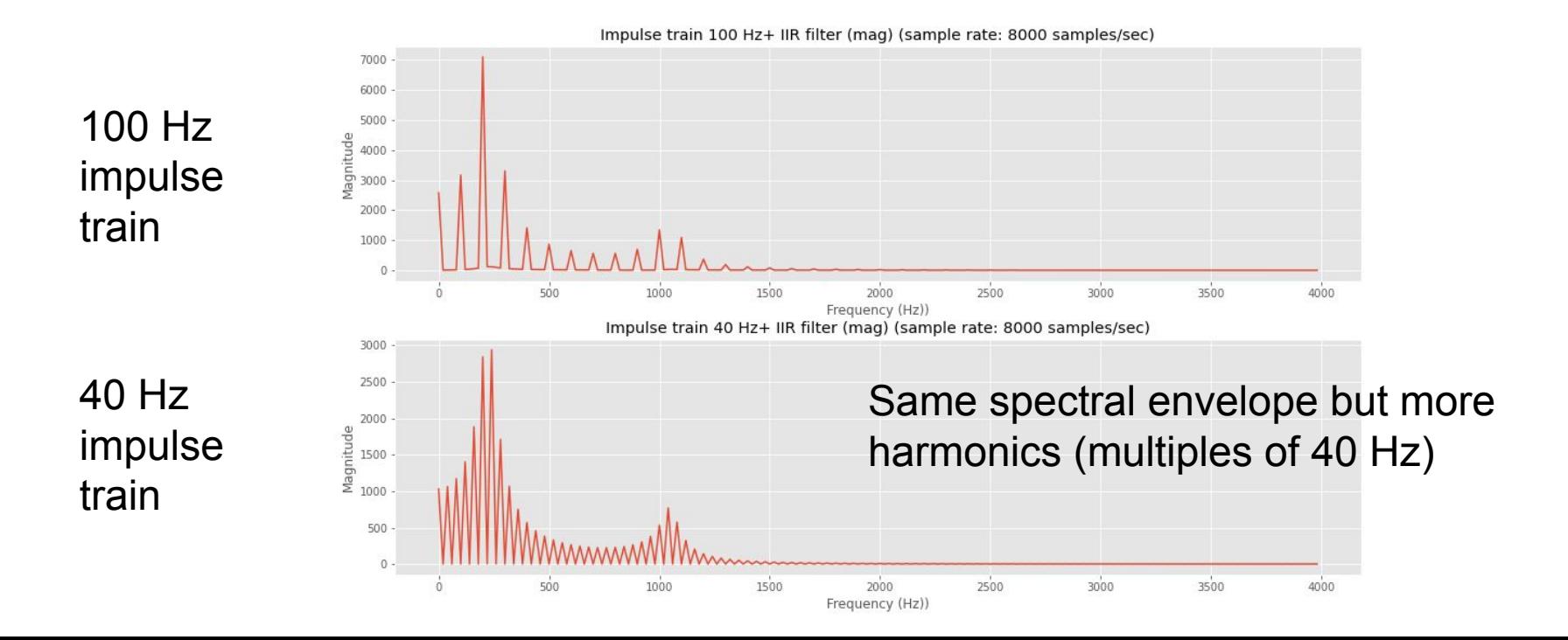

#### Source-Filter model

$$
y[n] = x[n] + \sum_{l=1}^{L} a[l]y[n-l]
$$

Current value of impulse train

Weighted sum of previous outputs

Source Filter

We can now write down a mathematical equation for the source-filter model!

#### Source-Filter model

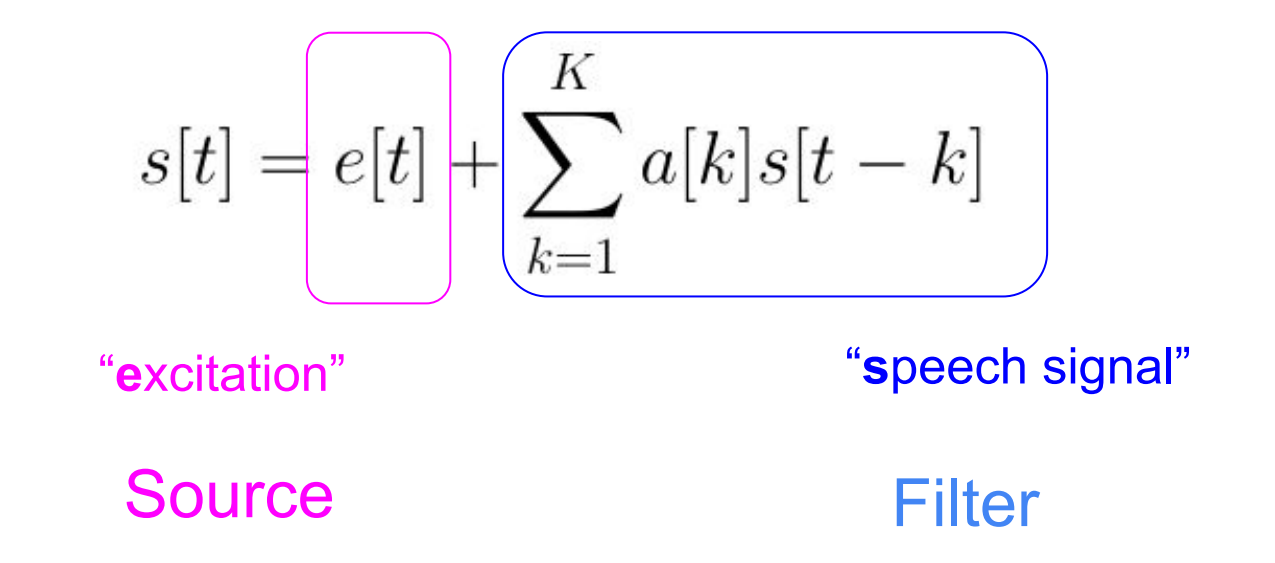

You'll probably see it expressed like this but it's just a change in notation!
### Source-Filter model

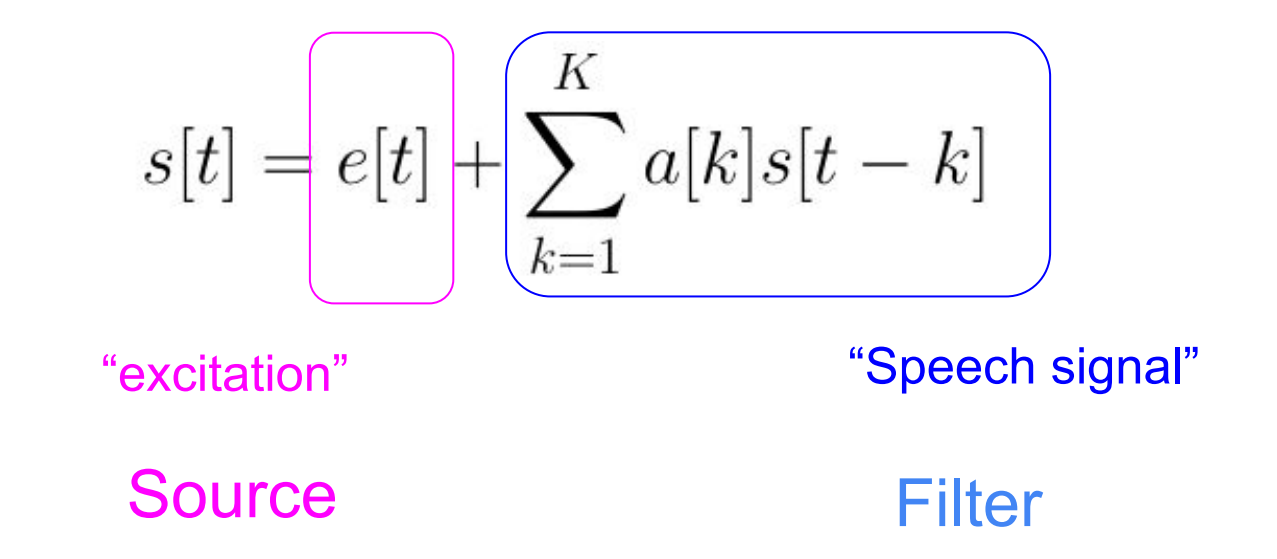

The excitation here could be turbulence (e.g. white noise) instead of impulse train

This allows you to create, for example, fricatives.

### Source-filter model

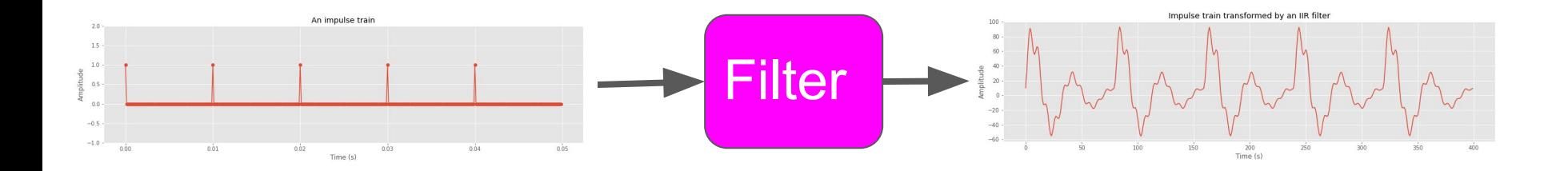

To make the signal speech shaped we want to find the right coefficients such that we create the right spectral envelope for the phone, i.e. recreate the effect of the vocal tract as a physical filter

## Convolution Theorem

Convolution in the time domain is equivalent to multiplication in the frequency domain

$$
\underset{\text{tiny dimer domain}}{\text{Apply filter window}} \longrightarrow h(k) * x(n) = H(m) \cdot X(m) \xrightarrow{\text{After the spectral}} \underset{\text{the frequency domain}}{\text{where a linear variable } \mathcal{M}(m)} \longrightarrow \underset{\text{time domain}}{\text{where a linear variable } \mathcal{M}(m)} \longrightarrow \underset{\text{time domain}}{\text
$$

**Convolution** In the time domain

Multiplication in the frequency domain

### Convolution in the time domain…

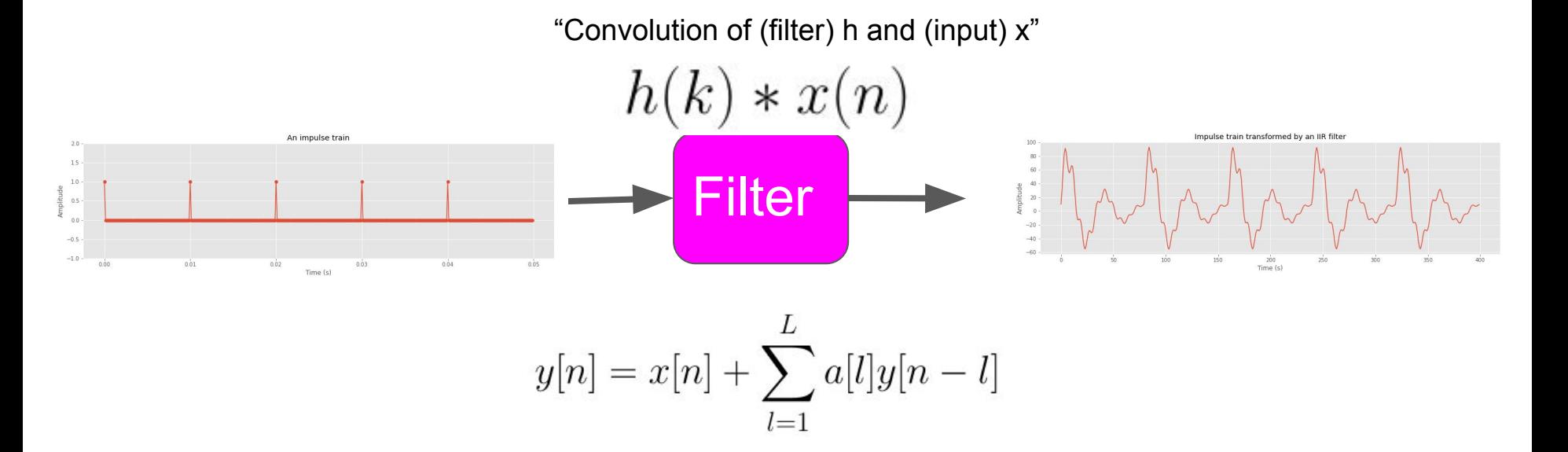

In the time domain: apply the filter to a moving window

### ….Multiplication in the frequency domain

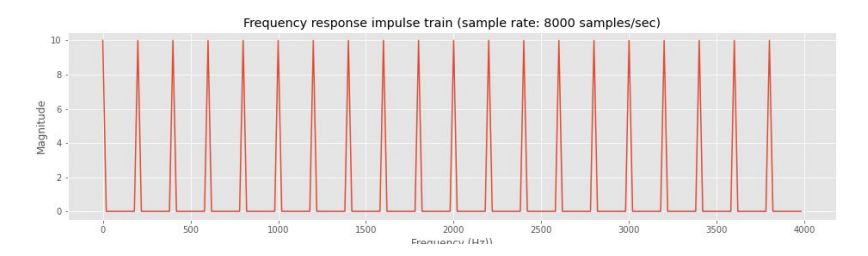

=

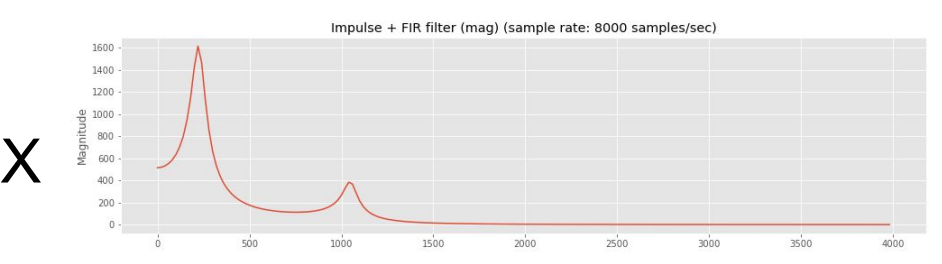

Impulse train 100 Hz+ IIR filter (mag) (sample rate: 8000 samples/sec)

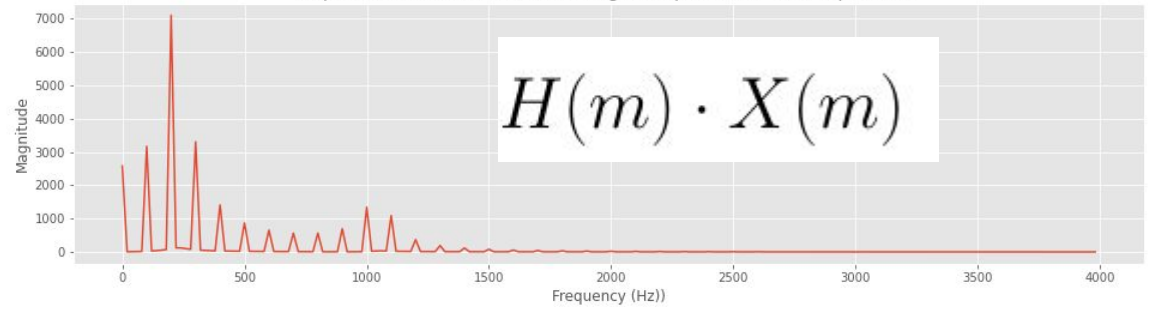

In the frequency domain, we can just multiply the spectrums together at each frequency! Neat!

### Magnitude spectrum of the source: F0 and harmonics

=

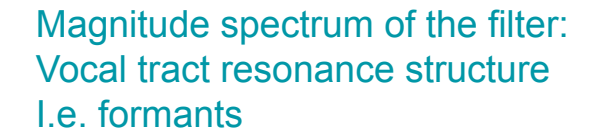

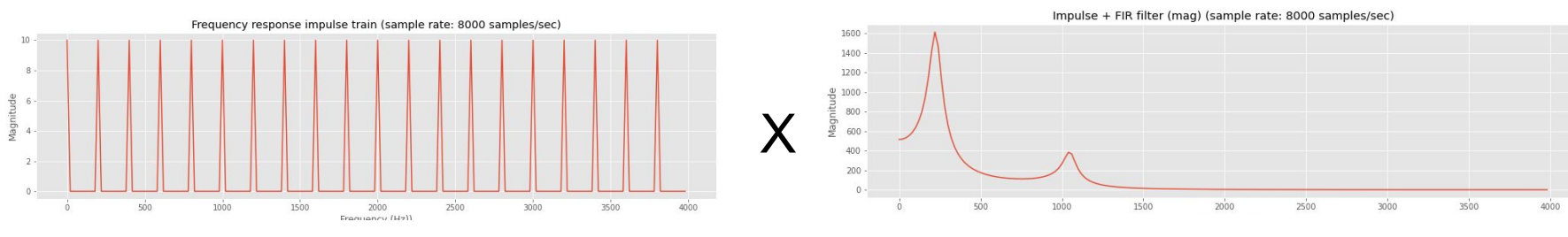

Impulse train 100 Hz+ IIR filter (mag) (sample rate: 8000 samples/sec)

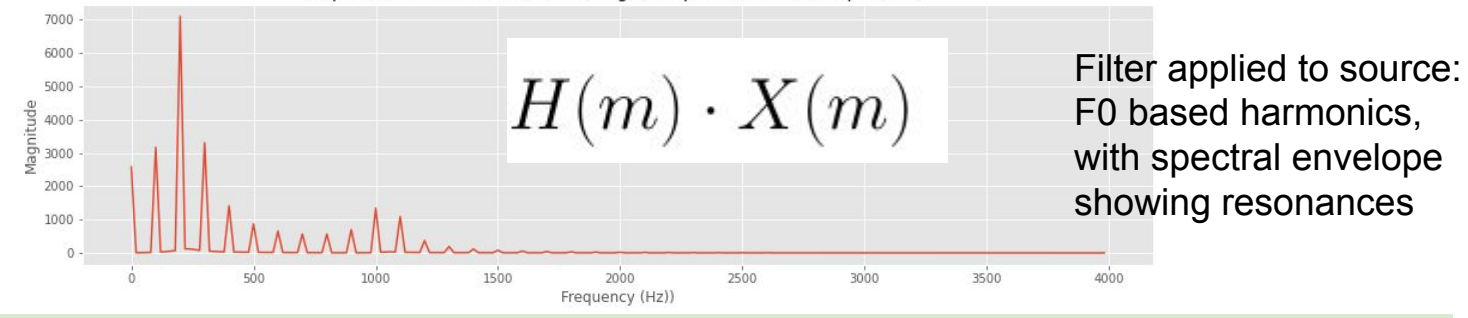

Changing the impulse train changes F0 and harmonics Changing the filter changes the spectral envelope, i.e. resonant/dampened frequencies

# Key Points

- We can model speech production in terms of a **source** (vocal folds) and **filter** (vocal tract)
- **Resonances** of the vocal tract depend on vocal tract constriction place, the size of the opening, and vocal tract length
- Resonances of the vocal tract are (more or less) independent of F0
- **Formants** (peaks in the spectral envelope) correlate with resonances of the vocal tract. These change depending on vocal tract constrictions.

# Key Points

- We can model the source as an **impulse train**, where the frequency of the impulses corresponds to F0
- The DFT of an impulse train shows **harmonics** (multiples of F0) with equal magnitude
- We can use **FIR** and **IIR filters** to shape the **spectral envelope** of an impulse train, approximating the vocal tract filter
- We can write down a mathematical version of the source filter model in terms of a **difference equation** (applying an IIR filter to an impulse train)

# Key Points

- **Convolution** in the time domain is equivalent to multiplication in the frequency domain.
- So if we know the **frequency response** of the filter and the input, we can much more easily see what effect it will have on the input working in the frequency domain.

# Extra slides (out of context)

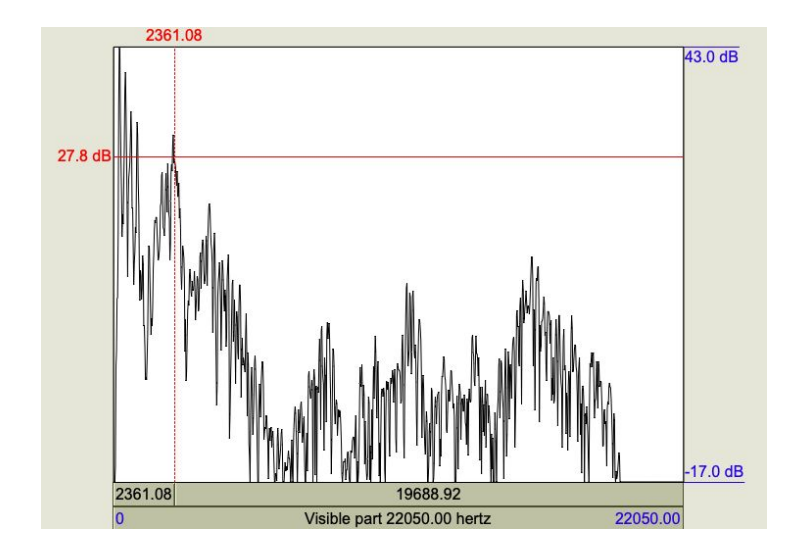

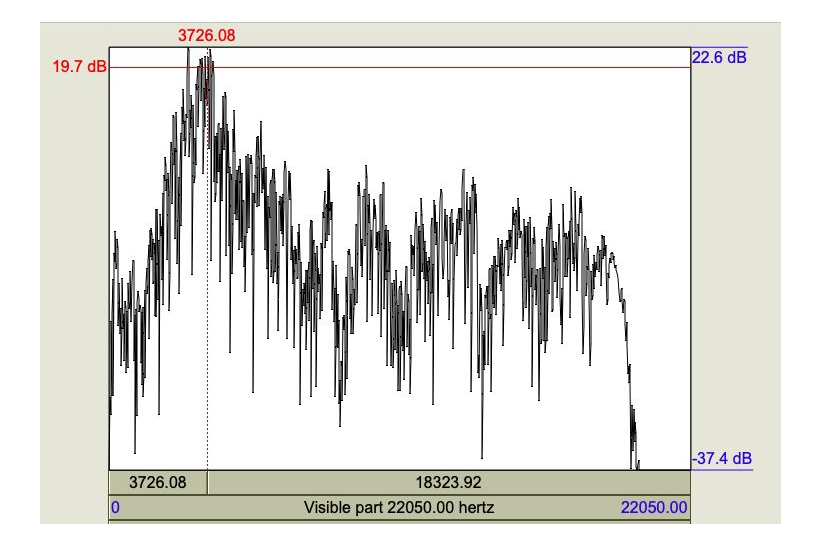

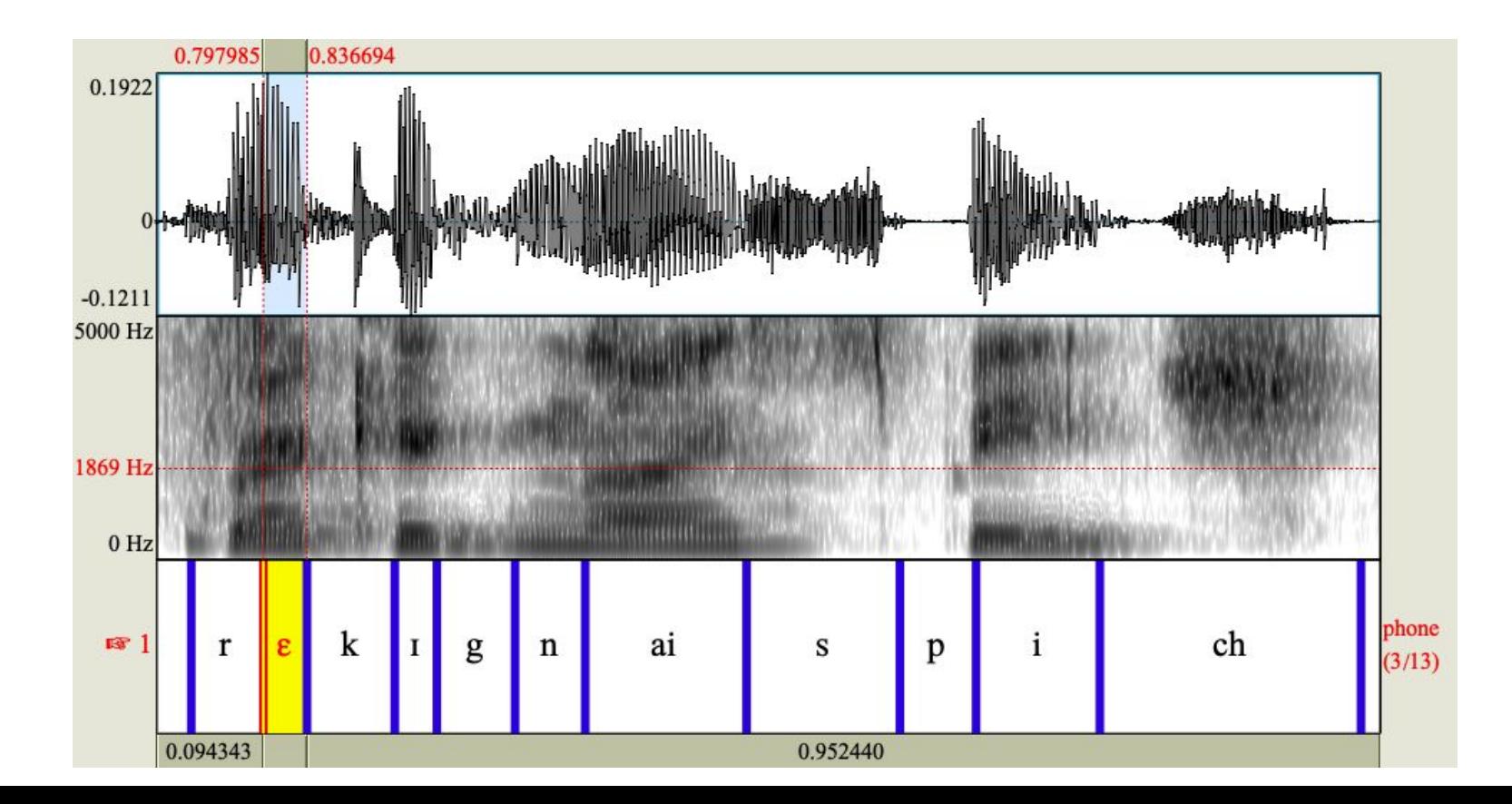

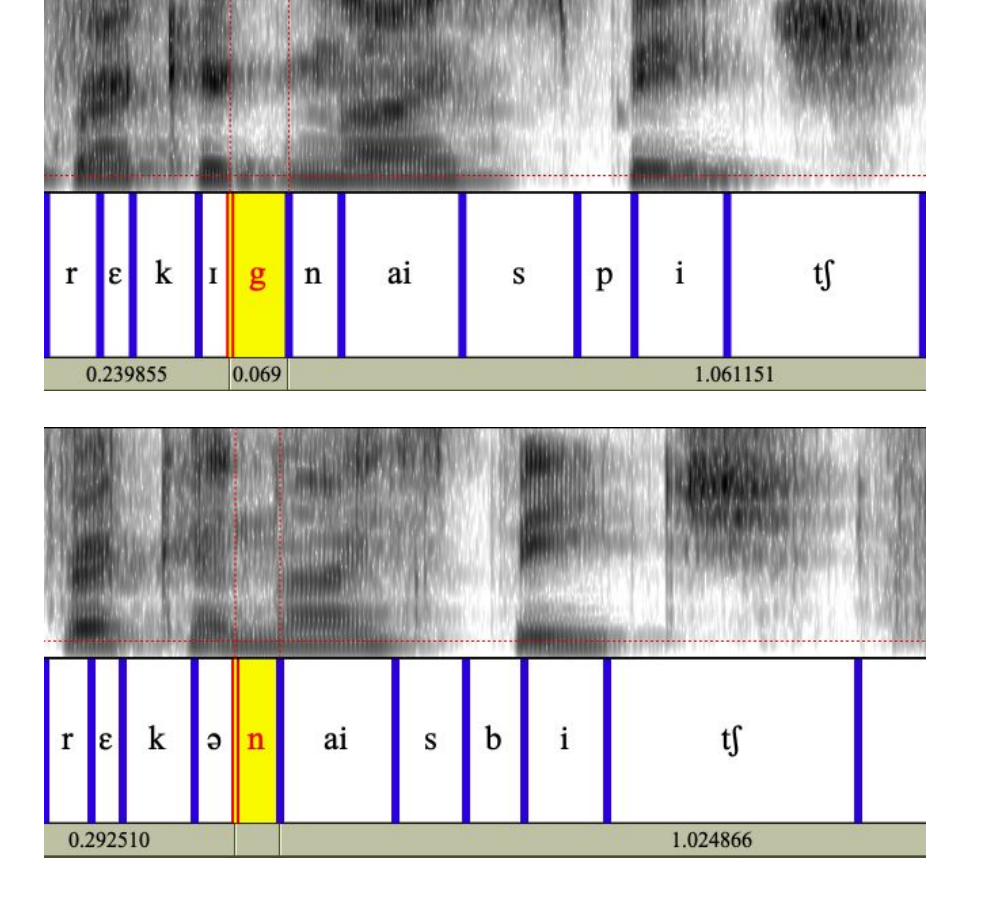

### Vocal fold movements

Vocal folds opening and closing drive oscillations in pressure in the vocal tract

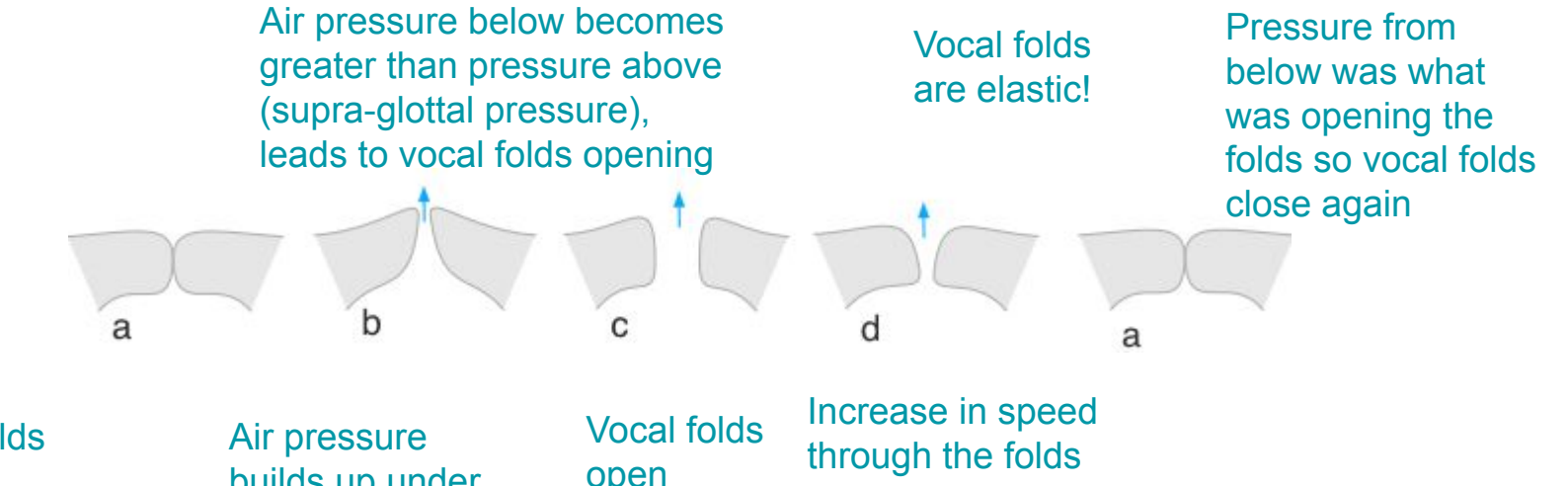

Vocal folds closed (adducted)

builds up under the lungs (sub-glottal pressure)

open

leads to reduction in pressure

# Other types of phonation/airstreams

Voice quality

- Whispered
- **Breathy**
- **Creaky**
- Harsh

Try making a voiced sound while inhaling! (e.g. Swedish agreement marker)

Non-pulmonic airstreams

- $\bullet$  Glottalic Egressives  $\rightarrow$  Ejectives (e.g., Navajo)
- $\bullet$  Glottalic Ingressive  $\rightarrow$  Implosives (e.g., Igbo)
- $\bullet$  Velaric ingressive  $\rightarrow$  Clicks (e.g., Xhosa)

MRI/Ultrasound demos:

[https://seeingspeech.ac.uk/ipa-charts/?ch](https://seeingspeech.ac.uk/ipa-charts/?chart=2&datatype=1&speaker=1) [art=2&datatype=1&speaker=1](https://seeingspeech.ac.uk/ipa-charts/?chart=2&datatype=1&speaker=1)

### Bottle resonance: Helmholtz resonator

- Turbulence at the top of the bottle increases air pressure in the bottle  $\rightarrow$  compression
- Air springs back after  $compression \rightarrow oscillation$
- Particles oscillating, some frequencies are amplified  $\rightarrow$ resonance
- Size of the bottle determines the resonant frequency

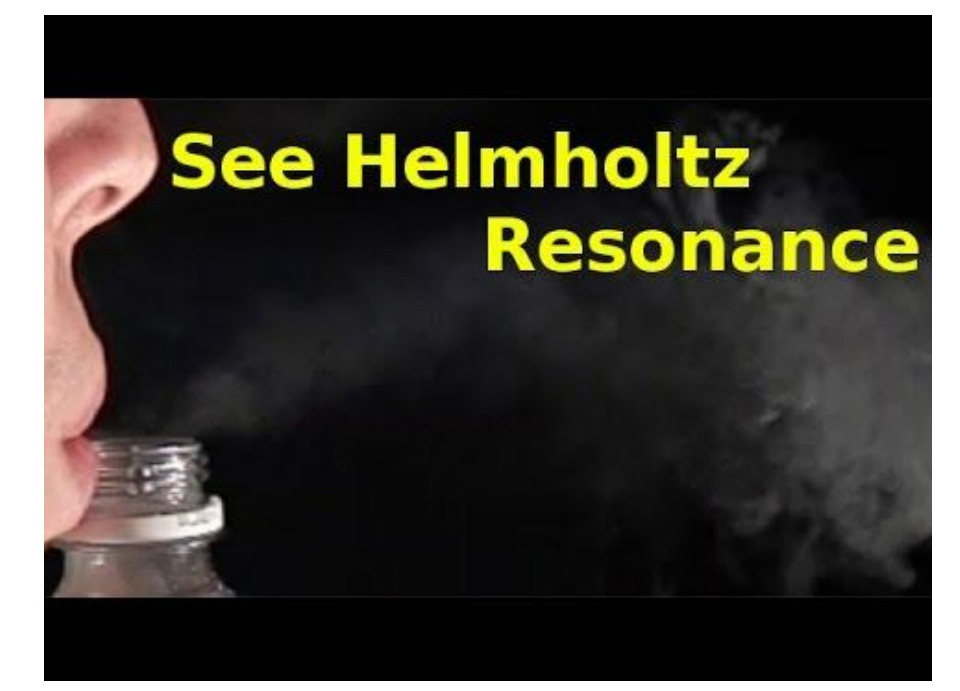

Very different to voiced speech!

# Vocal mechanisms

- M0: Creak
- M1: Chest voice
- M2: Head voice ('falsetto')
- M3: Whistle

Usually use 'chest' and 'head' voice for speech, but creaky voice is also common (and contrastive) in some languages

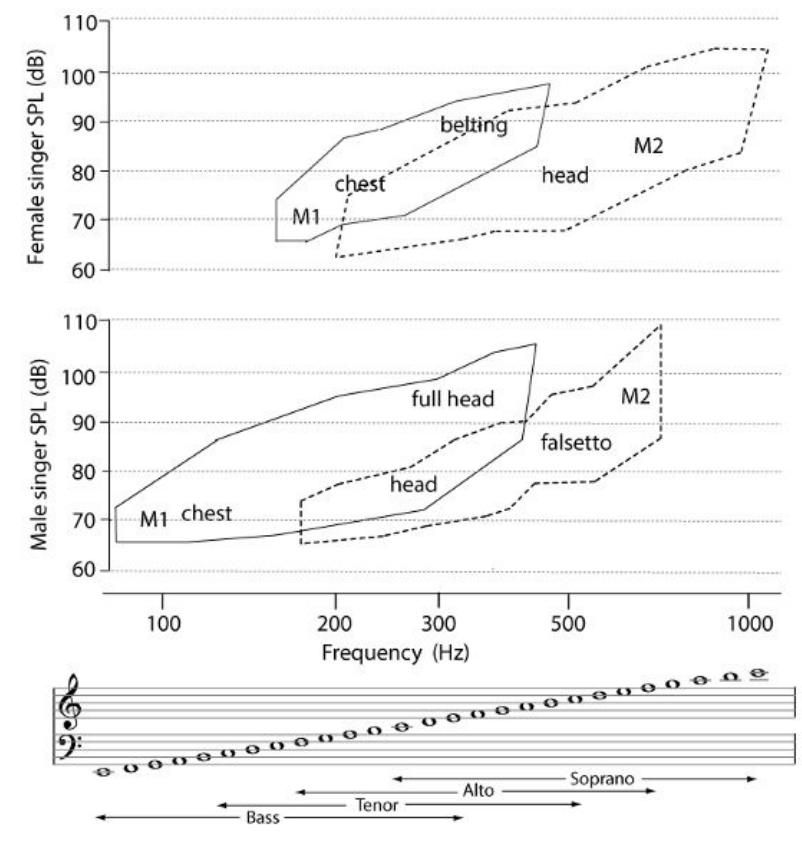

Garnier, M., Henrich, N., Smith, J. and Wolfe, J. (2020) "[The mechanics and acoustics of the singing voice: registers,](https://www.taylorfrancis.com/books/e/9781315163734/chapters/10.4324/9781315163734-5) [resonances and the source-filter interaction](https://www.taylorfrancis.com/books/e/9781315163734/chapters/10.4324/9781315163734-5)", in *The Routledge Companion to Interdisciplinary Studies in Singing, Volume I:*

### Resonance

A resonant frequency is a natural frequency of vibration determined by the physical parameters of the vibrating object.

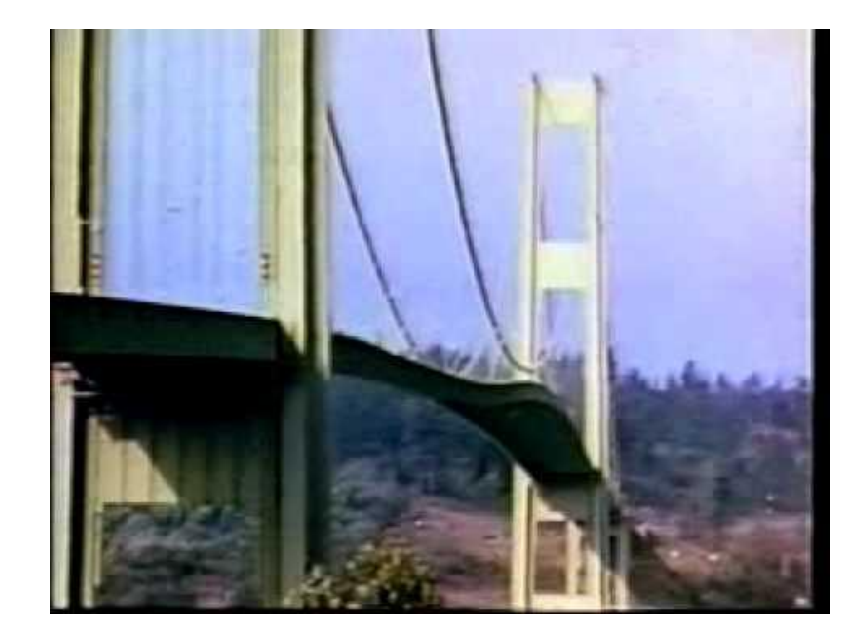

Tacoma bridge collapse

## Waves in tube

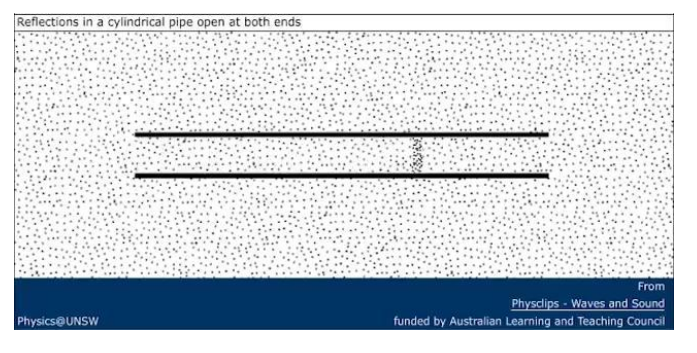

### Open at one end

### Open at both ends **Closed** at both ends

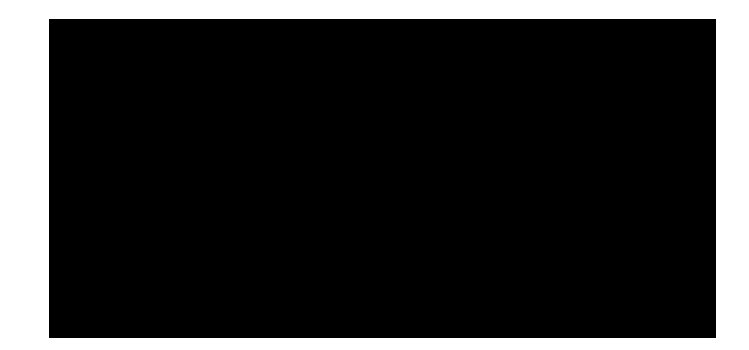

# Three tube model, e.g. [i]

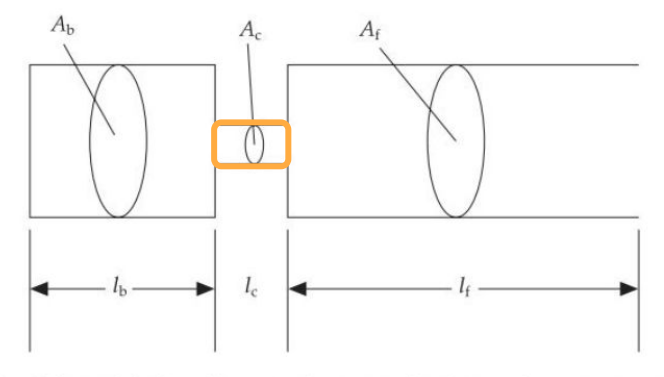

Figure 6.3 Tube model of vocal tract configurations that have a short constriction at some point in the vocal tract.

F1 and F2 change depending of the relative length of the tubes

+ Helmholz resonance due to the small connecting tube

Figures from: Johnson, K (2012). Acoustic and Auditory Phonetics, Chapter 6

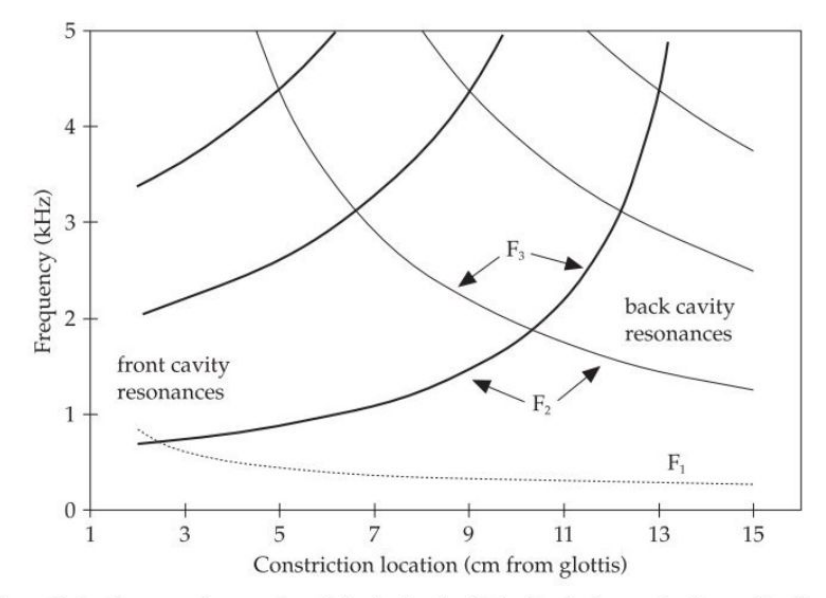

Figure 6.4 Resonant frequencies of the back tube (light lines), front tube (heavy lines) and Helmholtz resonance (dashed line) in the tube model illustrated in figure 6.3. Frequencies are plotted as a function of different back tube lengths  $(l<sub>b</sub>)$ , with the length of the constriction fixed at 2 cm and the total length of the model fixed at 16 cm.

# Perturbation Theory

- Claim: Formant value depend on how close the constriction is to velocity nodes and antinodes
- Velocity Nodes: Points of maximum pressure (zero velocity)
	- Constriction increases velocity, reduces pressure
	- Raises formant frequency (for the formant related to that node)
	- Increasing velocity increases frequency
- Velocity Antinodes: points of zero pressure (max velocity)
	- Constriction increases pressure, reduces velocity
	- Lowers formant frequency (for the formant related to that node)
	- Slowing down the velocity decreases frequency (time it takes to complete a cycle increase)

From Johnson (2012) Acoustic and Articulatory Phonetics

# Perturbation Theory

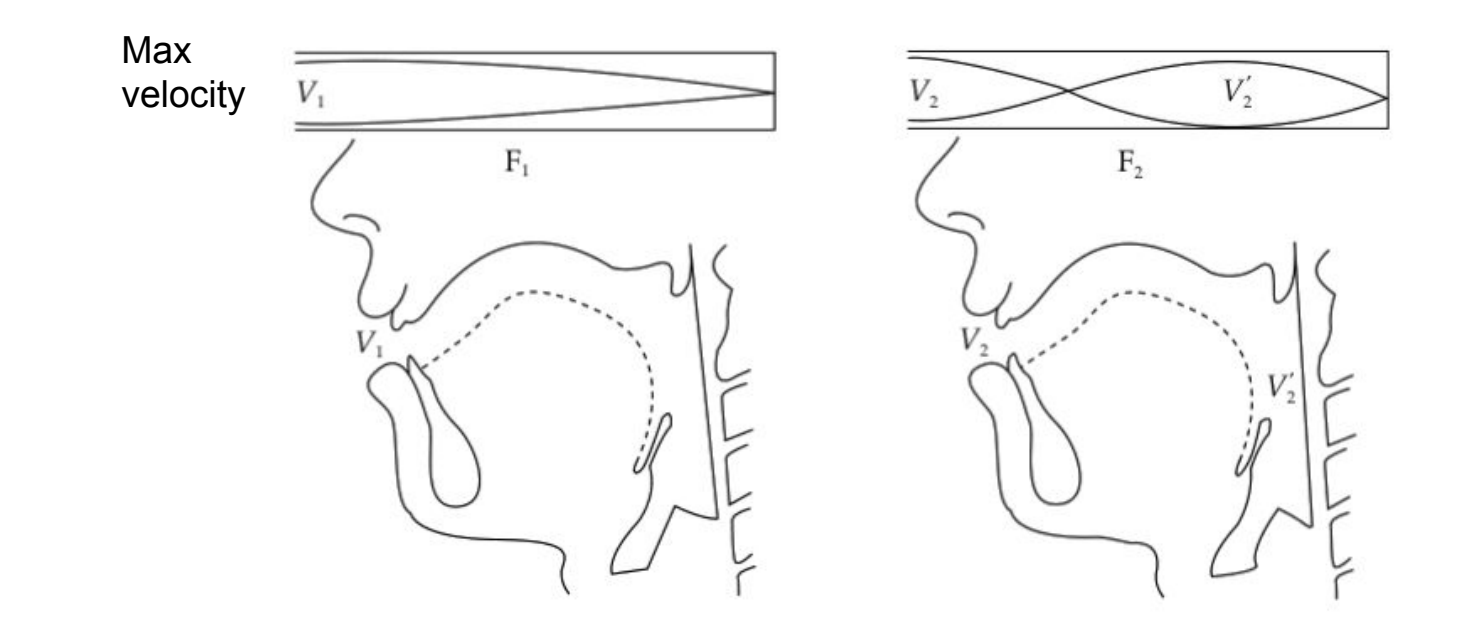

Velocity **antinodes** for 1st and 2nd resonance

From Johnson (2012) Acoustic and Articulatory Phonetics

# Perturbation Theory

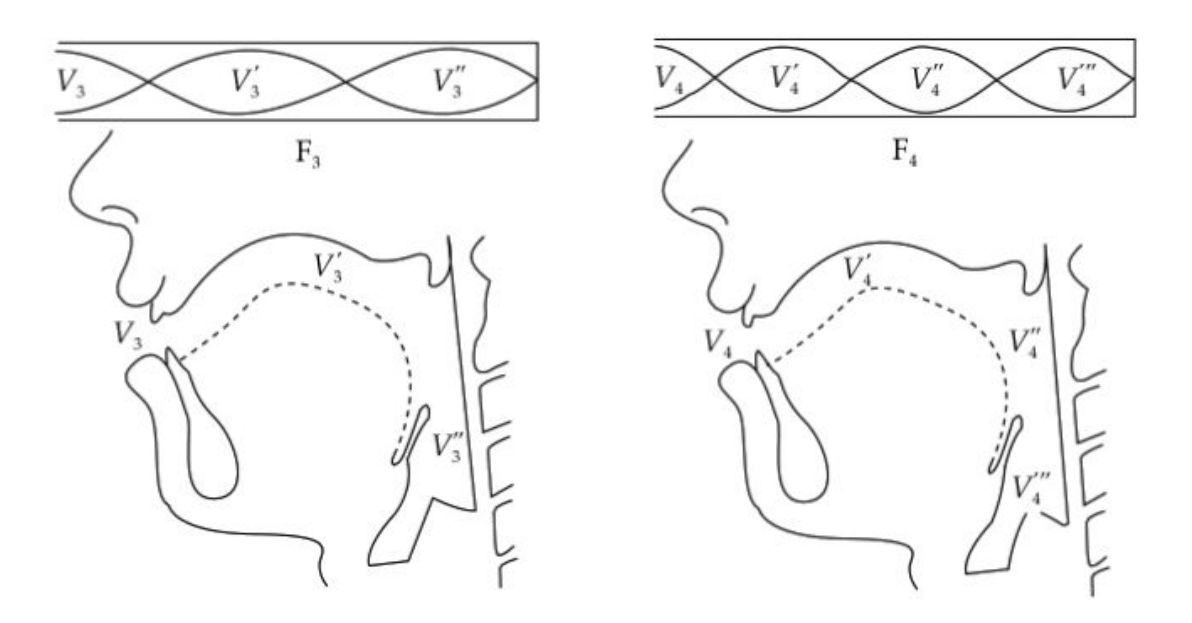

Velocity **antinodes** for 3rd and 4th resonances

## Vocal mechanisms

- M0: Creak
- M1: Chest voice
- M2: Head voice ('falsetto')
- M3: Whistle

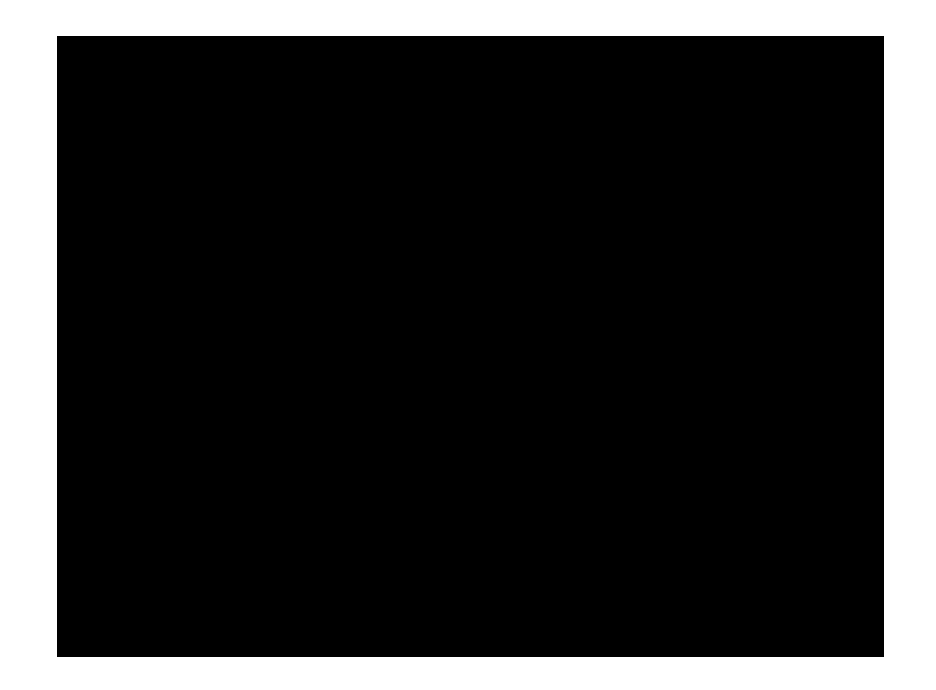

From PhysClips:<https://newt.phys.unsw.edu.au/jw/voice.htm>

**FIR filters**

\n
$$
y[n] = b[0]x[n] + b[1]x[n-1] + \cdots + b[K]x[n-K]
$$
\n
$$
= \sum_{k=0}^{K} b[k]x[n-k]
$$

- $\bullet$   $\times$  [n] represents the nth sample of the input
- y[n] represents the nth output of the filter
- b[0],..,b[K] represent the **filter coefficients**
	- **○ Think of them as weights**

### Rectangular window

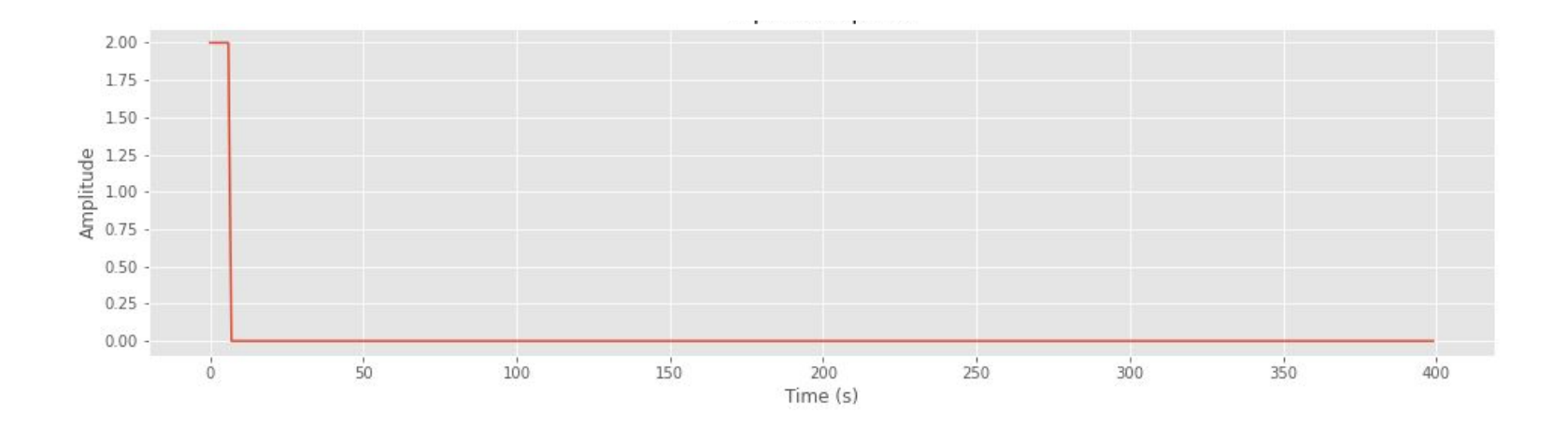

### Spectral envelope of a rectangular filter

 $0 -$ 

 $\theta$ 

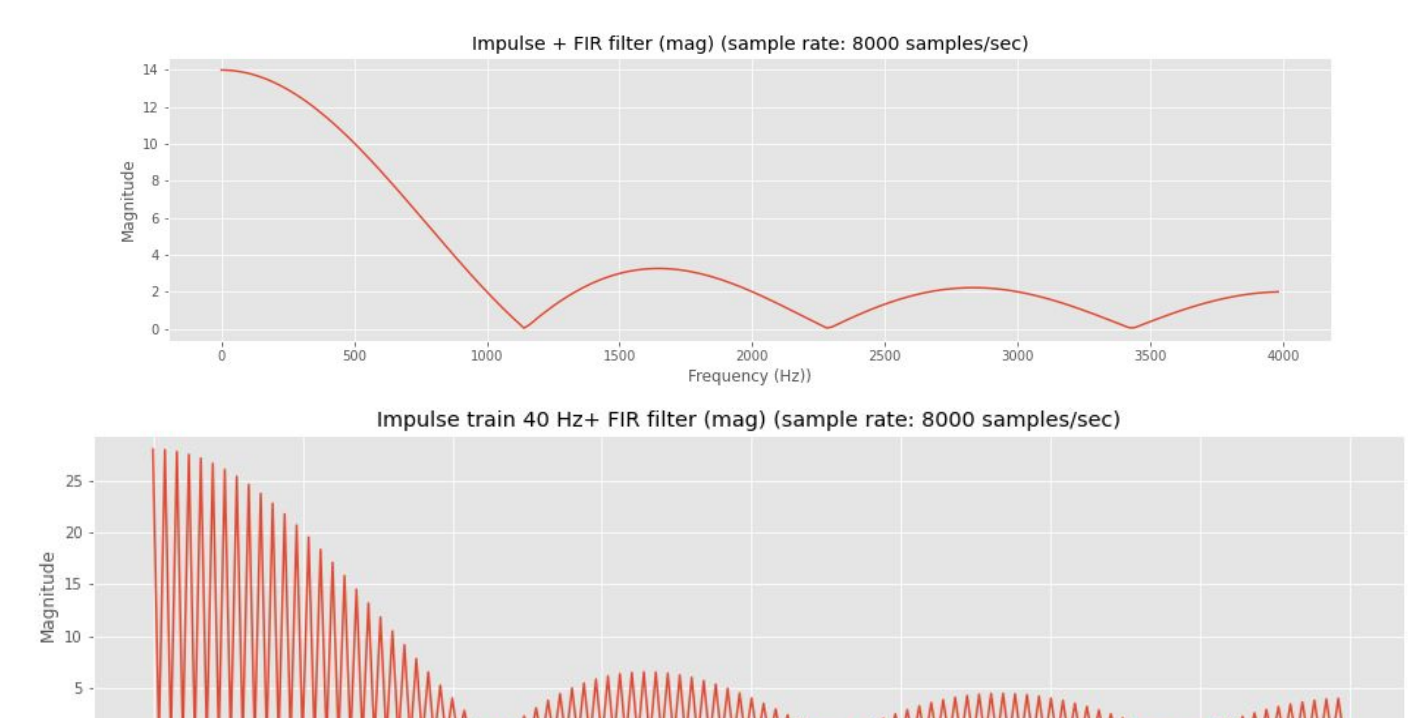

Frequency (Hz))

# Convolution Theorem

The way we have been applying the filters with the difference equations is a form of **convolution**: stepping through the sequence, applying the filter at each step.

$$
s[t] = e[t] + \sum_{k=1}^{K} a[k]s[t-k]
$$

This means we need to make a lot of calculations to apply a filter in the time domain!

Luckily for us, we have the convolution theorem: Convolution in the time domain is equivalent to multiplication in the frequency domain

# Speed matters!

- Normal speech (in air)  $\bullet$
- Speech in helium

Speed of sound is greater in helium so resonances occur at higher frequencies

Not a difference in pitch, but a difference in timbre

Vowels are harder to identify in isolation in helium speech

**SOURCE** 

The vocal folds undergo auto- oscillation and produce a pulsed laryngeal flow through the glottis, the oscillating gap between the folds

Time (ms)

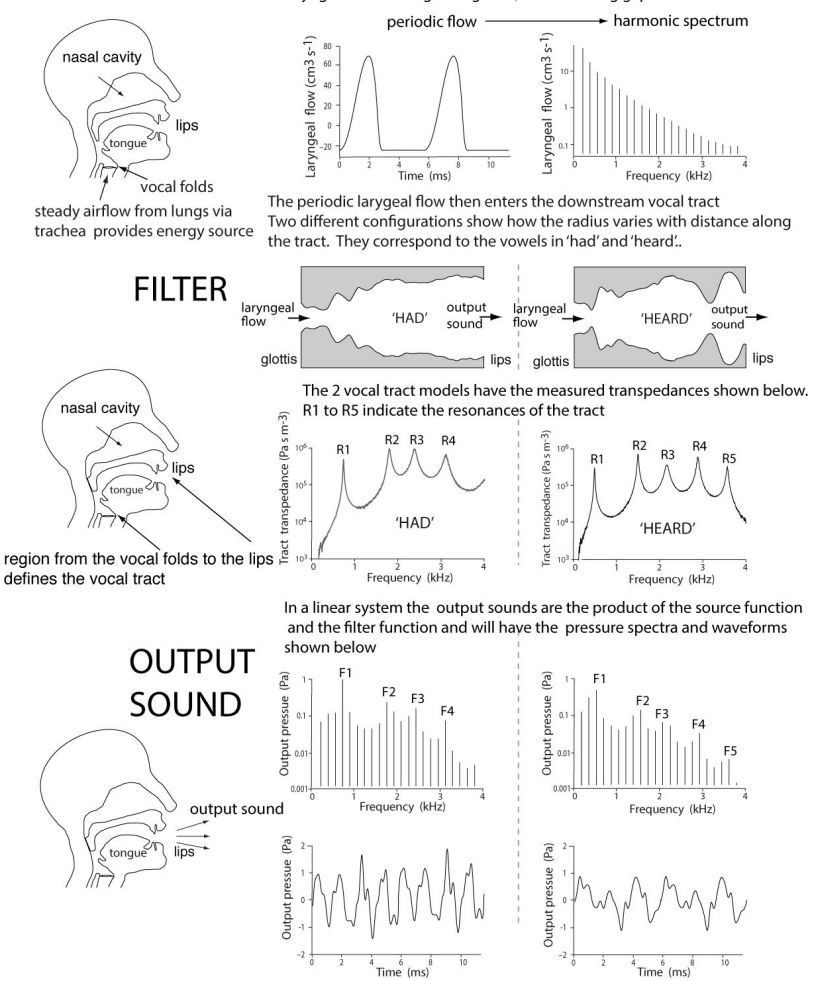

["An experimentally measured Source-Filter model: glottal flow, vocal](http://www.phys.unsw.edu.au/jw/reprints/Source-Filter.pdf) [tract gain and radiated sound from a physical model,](http://www.phys.unsw.edu.au/jw/reprints/Source-Filter.pdf)" Wolfe, J., Chu, D., Chen, J.-M. and Smith J. (2016) *Acoust. Australia*, **44**, 187–191

### Low pass and high pass filters

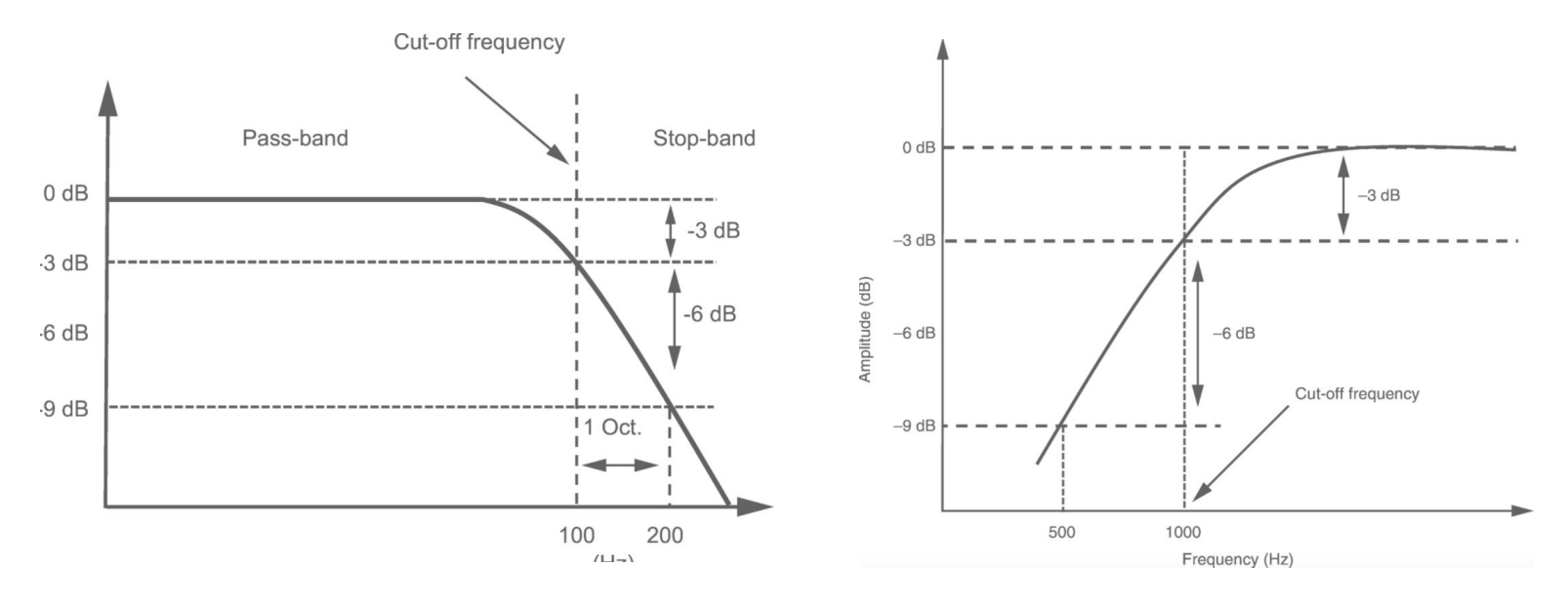

Low pass and the contract of the contract of the contract of the contract of the contract of the contract of the contract of the contract of the contract of the contract of the contract of the contract of the contract of t

### Band-pass filter

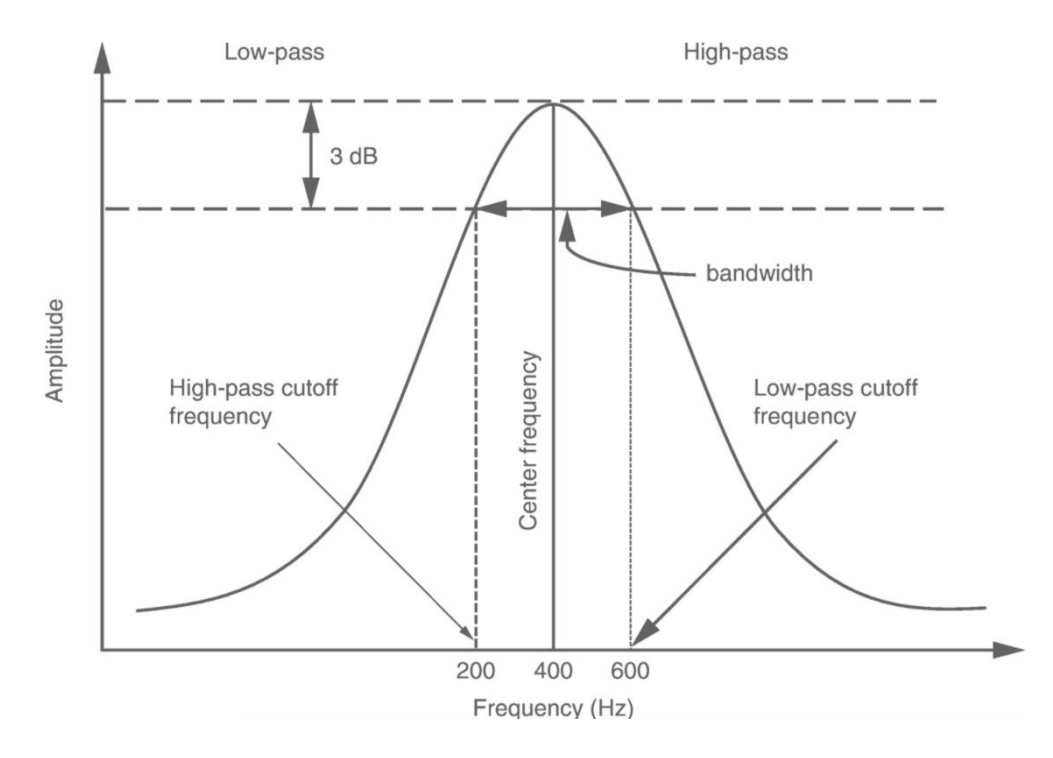

# Discrete Fourier Transform

An equivalent formulation of the DFT using sines and cosines

A mathematical procedure we can used to determine the frequency content of a discrete signal sequence

Mathematical view: for input x[n] with n=0,...,N-1 (N inputs)

$$
\text{DFT}[k] = \sum_{n=0}^{N-1} x[n] \left[ \cos\left(\frac{2\pi n}{N}k\right) - j\sin\left(\frac{2\pi n}{N}k\right) \right]
$$

For k=0,..,N-1 (N analysis frequencies)

Derived from Euler's Formula